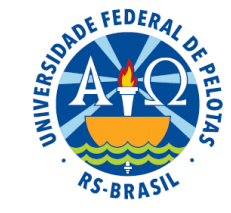

# Unidade 5. Análise de dados de classificação simples e dupla

- **5.1.** Introdução e modelos estatísticos
- **5.2.** Parâmetros do modelo de classificação simples e inferências sobre esses parâmetros
- **5.3.** Parâmetros do modelo de classificação dupla e inferências sobre esses parâmetros
- **5.4.** Discriminação da variação de tratamento: testes de comparações múltiplas: teste DMS de Fisher e teste de Tukey
- **5.5.** Uso de programa estatístico para processamento das análises

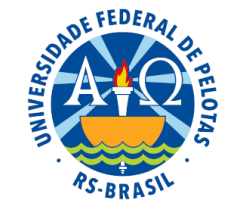

# Modelos de classificação dupla

Modelos de classificação dupla são aqueles que exprimem a relação entre uma variável resposta e dois fatores de tratamento.

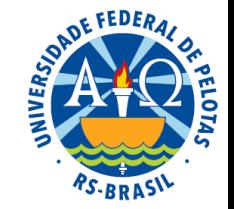

Por que incluir mais um fator no experimento?

- aumentar a amplitude das conclusões
- estudar a influência de um fator sobre o outro (interação)

Os experimentos com dois ou mais fatores de tratamentos são denominados fatoriais e usualmente são assim representados:

Fatorial  $2 \times 2 \rightarrow$  experimento com dois fatores, cada um com 2 níveis (mais simples)

Fatorial  $2 \times 3 \rightarrow$  experimento com dois fatores, um com 2 e outro com 3 níveis

Fatorial  $2 \times 3 \times 4 \rightarrow$  experimento com três fatores, um com 2, outro com 3 e outro com 4 níveis

### Experimento com dois fatores

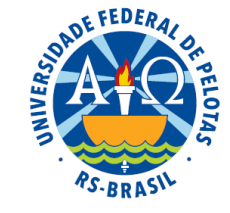

Exemplo: Programas de computador modernos requerem capacidade de acesso rápido aos dados. Uma pesquisa foi conduzida para estudar o efeito do *tamanho do arquivo* de dados (Pequeno; Médio e Grande) e do *tamanho do buffer* (área de memória intermediária que serve para acelerar o acesso a dados que estão sendo transferidos entre dispositivos - memória de disco e memória RAM - que operam com velocidades diferentes), (20 kb e 40 kb) sobre a variável *tempo de acesso* aos arquivos, medido através do *tempo de leitura em milissegundos*.

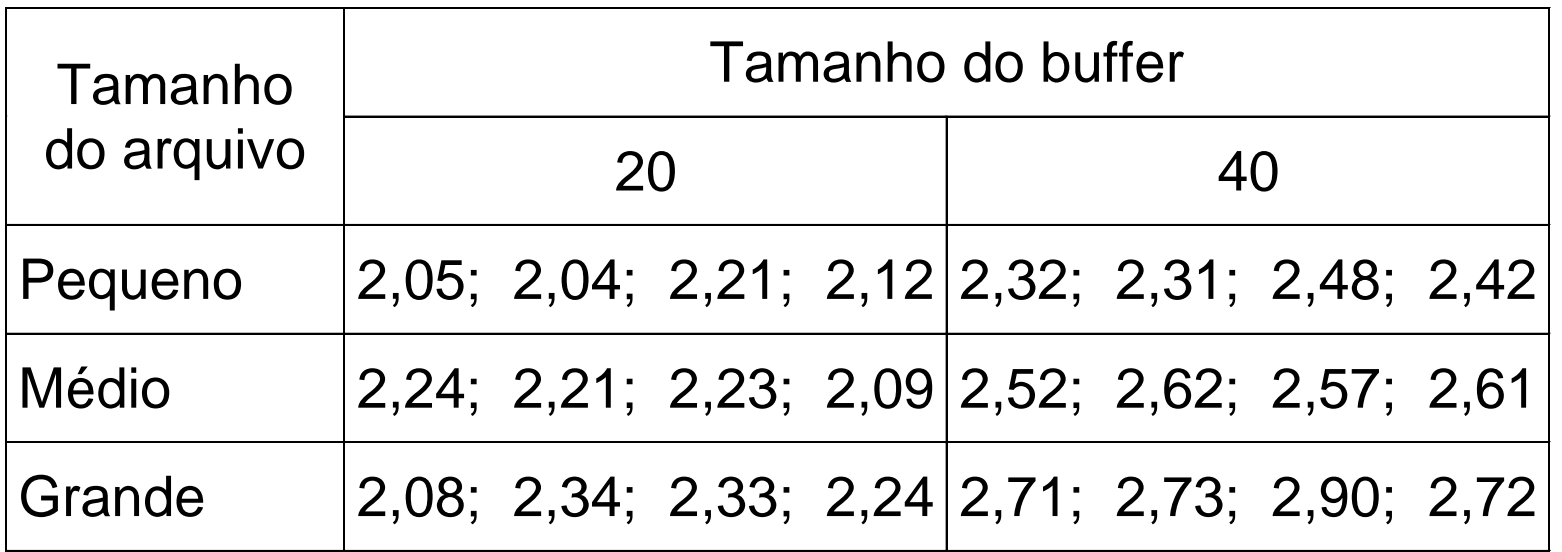

### Experimento com dois fatores

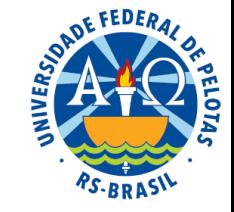

Exemplo: Programas de computador modernos requerem capacidade de acesso rápido aos dados. Uma pesquisa foi conduzida para estudar o efeito do *tamanho do arquivo* de dados (Pequeno; Médio e Grande) e do *tamanho do buffer* (área de memória intermediária que serve para acelerar o acesso a dados que estão sendo transferidos entre dispositivos - memória de disco e memória RAM - que operam com velocidades diferentes), (20 kb e 40 kb) sobre a variável *tempo de acesso* aos arquivos, medido através do *tempo de leitura em milissegundos*.

Fator A: Tamanho do arquivo (pequeno, médio e grande)

Fator B: Tamanho do buffer (20 kb e 40 kb)

Tratamentos: combinações de níveis dos fatores A e B

Variável resposta (y): tempo de acesso aos arquivos (ms)

Objetivo: estudar os efeitos dos fatores tamanho do arquivo e tamanho do buffer sobre o tempo de acesso aos arquivos e a interação entre esses fatores

### Estrutura dos dados

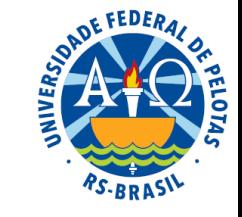

Os experimentos de classificação apresentam dois fatores de classificação (ou de agrupamento) das unidades de observação.

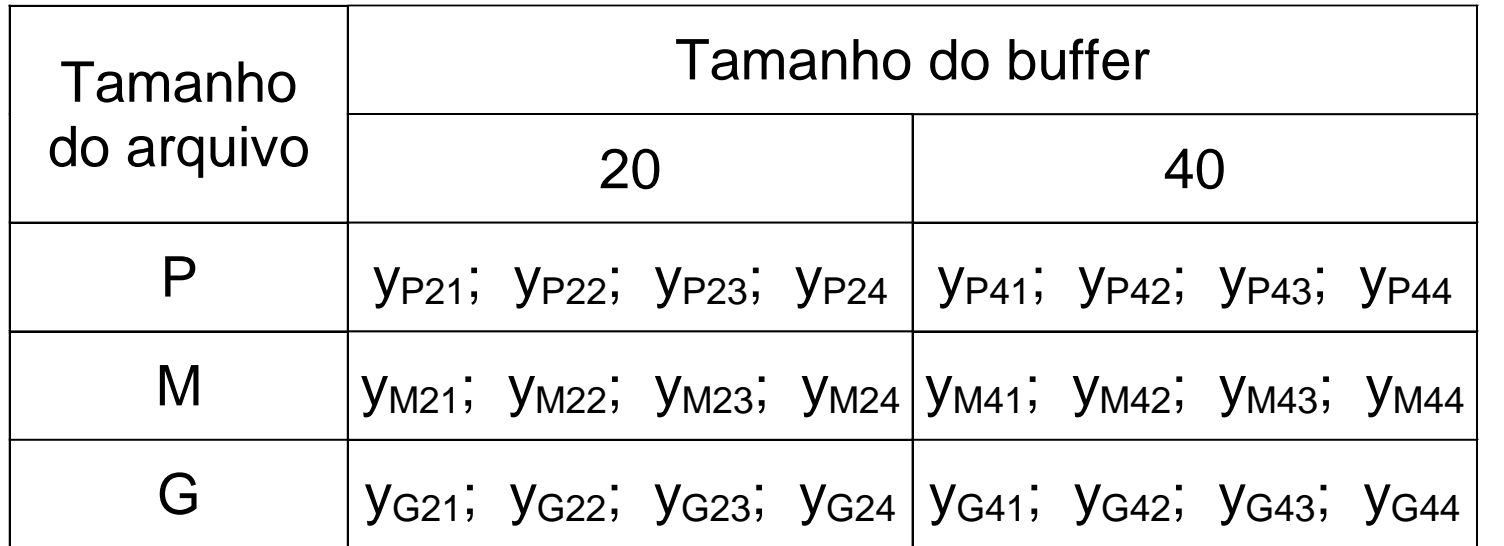

Fator Tratamento, com  $t = 6$  níveis : T =  $\{P2, P4, M2, M4, G2, G4\}$ 

Fator A, com  $n_a = 3$  níveis :  $A = \{P, M, G\}$ 

Fator B, com  $n_b = 2$  níveis : B = {20, 40}

Número de repetições é constante para todos os tratamentos,  $r = 4$ 

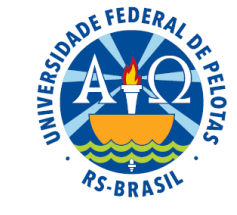

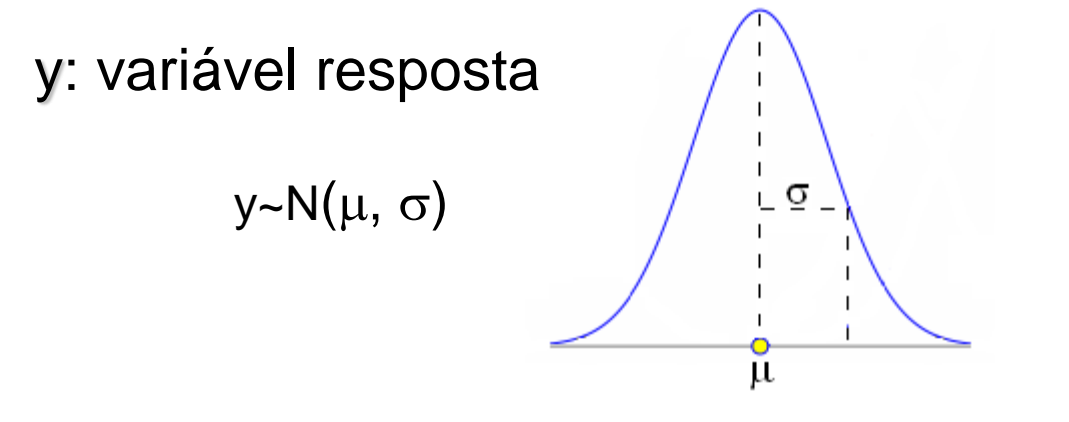

Tratamentos distintos geram populações de valores de y distintas?

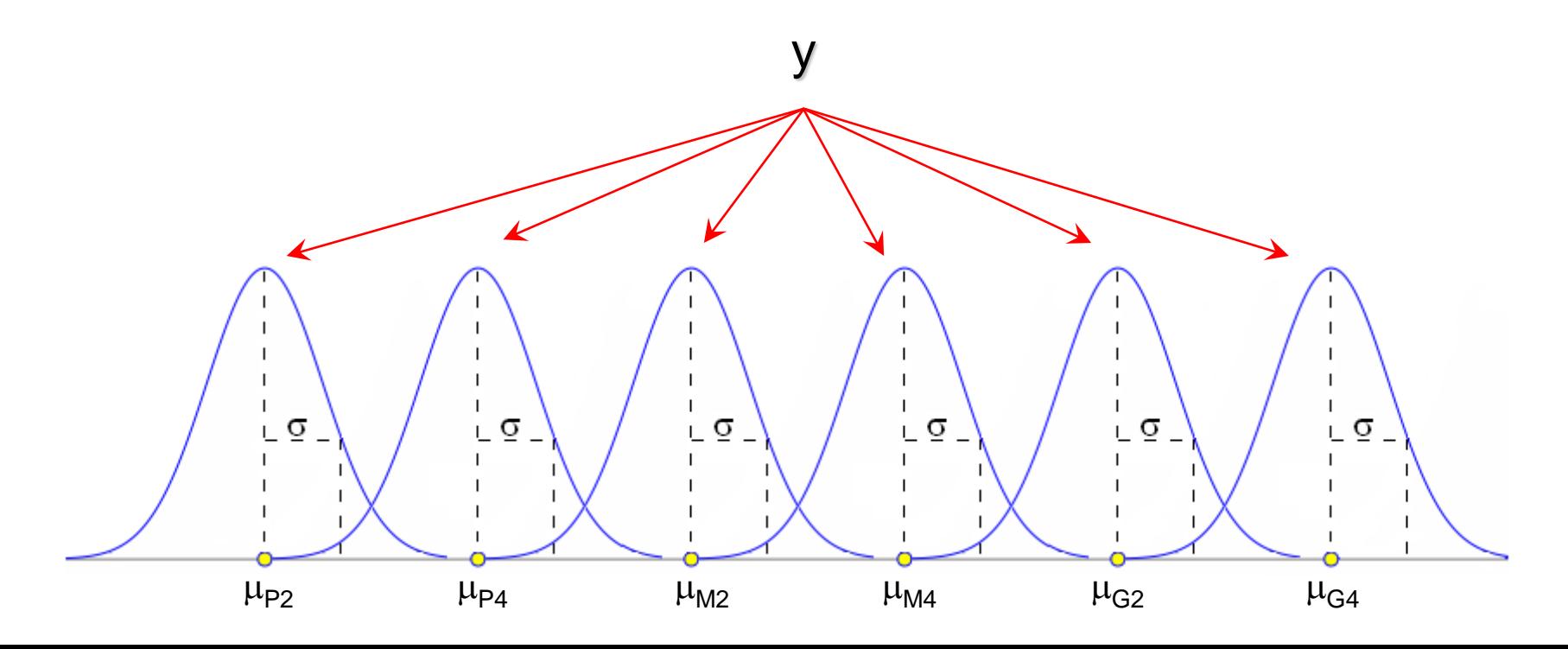

# Médias esperadas (populacionais)

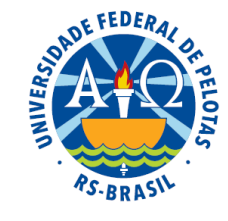

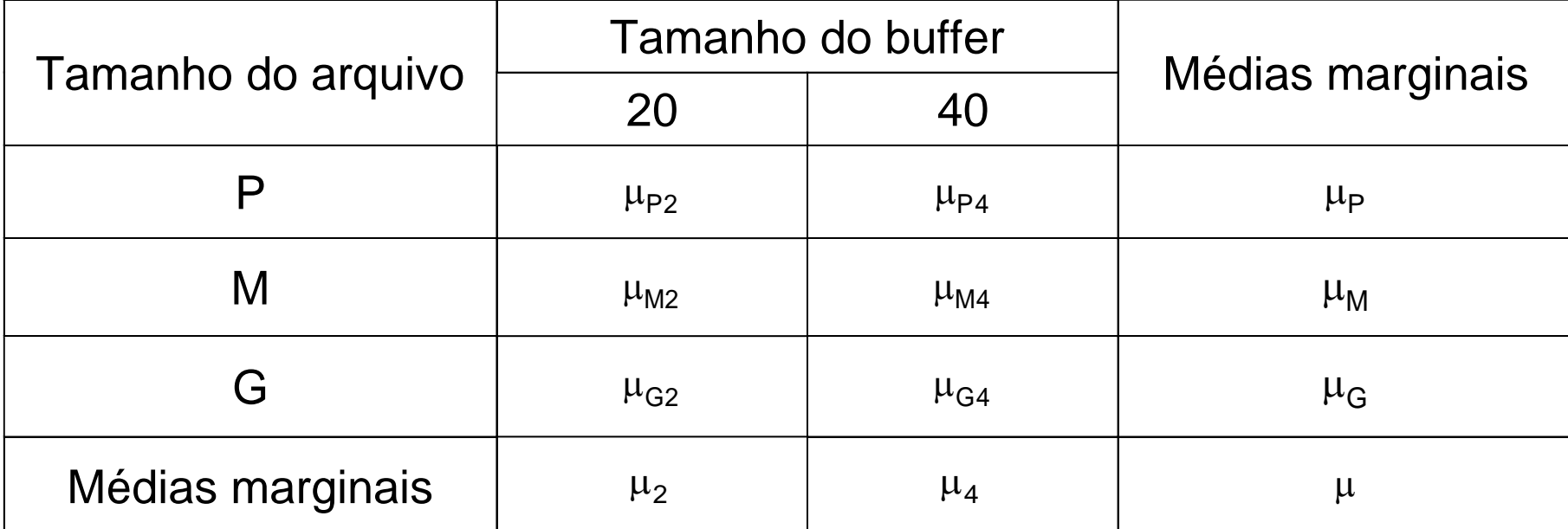

 $\mu_{\texttt{P2}}\to$  tempo médio esperado para arquivo pequeno e buffer de 20 kb  $\mu_{\texttt{P4}}\to$  tempo médio esperado para arquivo pequeno e buffer de 40 kb  $\mu_{\rm M2} \rightarrow$  tempo médio esperado para arquivo médio e buffer de 20 kb  $\mu_{{\rm M}4}\rightarrow$  tempo médio esperado para arquivo médio e buffer de 40 kb  $\mu$ G2  $\rightarrow$  tempo médio esperado para arquivo grande e buffer de 20 kb  $\mu$ G4  $\rightarrow$  tempo médio esperado para arquivo grande e buffer de 40 kb

# Médias observadas (amostrais)

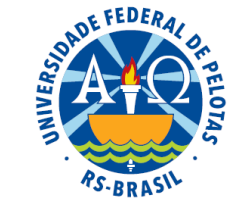

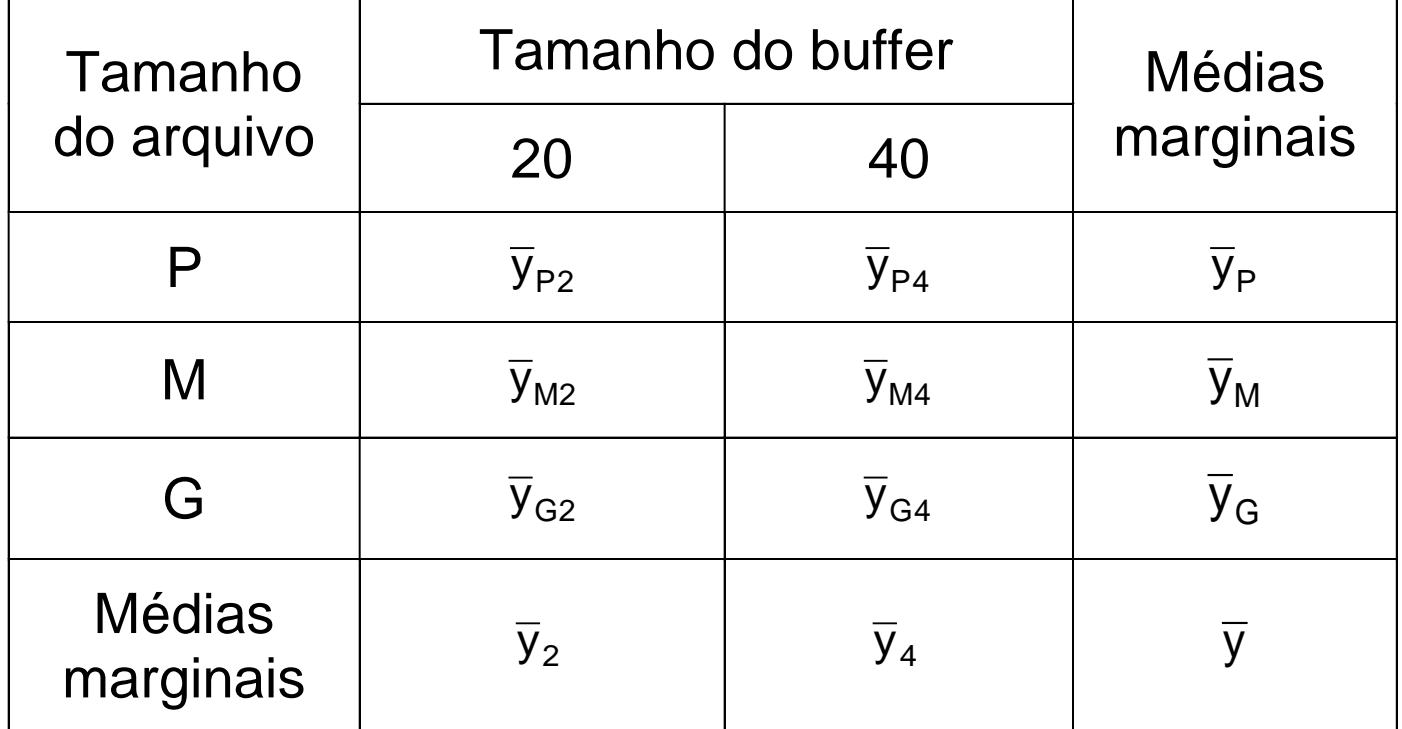

### Estrutura dos dados (generalização)

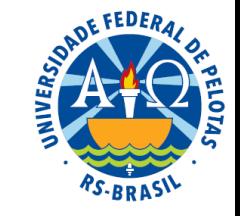

Os experimentos de classificação apresentam dois fatores de classificação (ou de agrupamento) das unidades de observação.

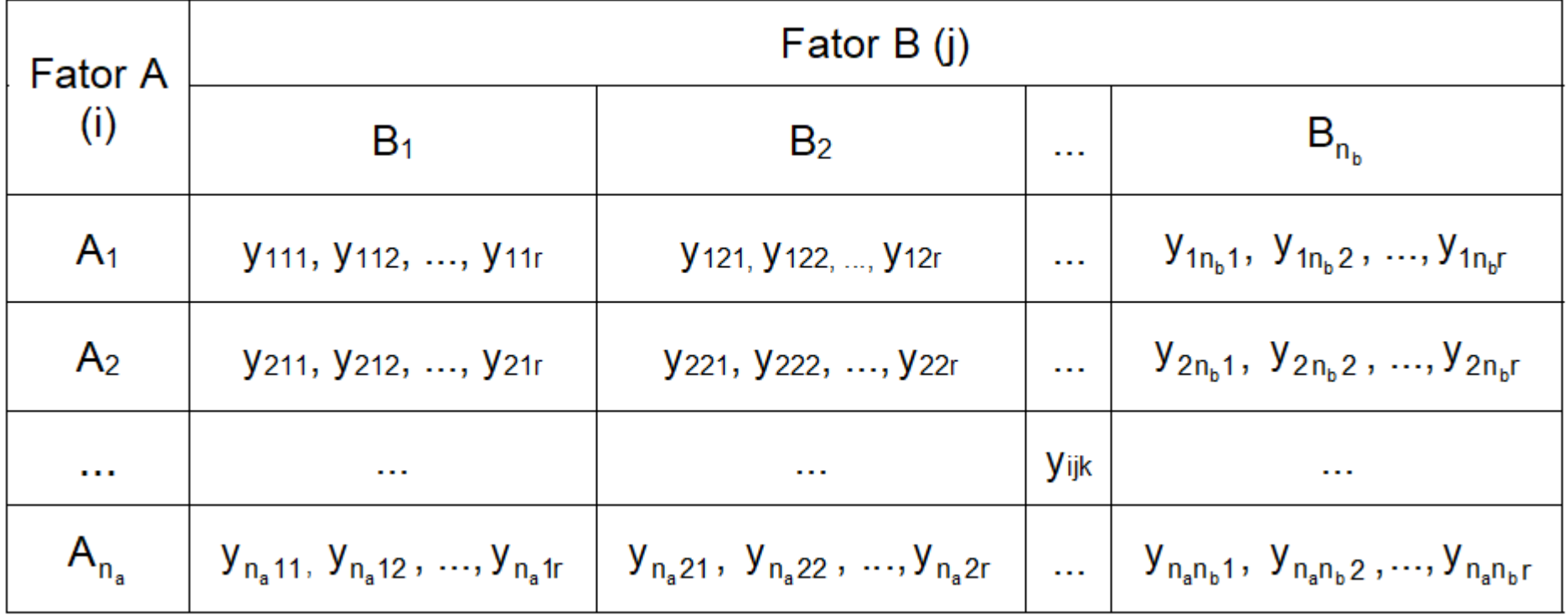

Fator A, com n<sub>a</sub> níveis: {A<sub>1</sub>, A<sub>2</sub>, ..., A<sub>na</sub>}, i = nível do Fator A, sendo i=1,2, ..., n<sub>a</sub> Fator B, com  $n_b$  níveis:  ${B_1, B_2, ..., B_{nb}}$ , j = nível do Fator B, sendo j=1,2, ...,  $n_b$  $k = n$ úmero de repetições da combinação de níveis, sendo  $k = 1, 2, ..., r$ 

# Notação geral: Médias esperadas (populacionais)

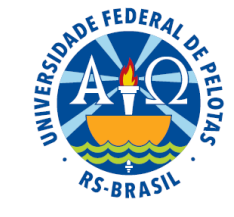

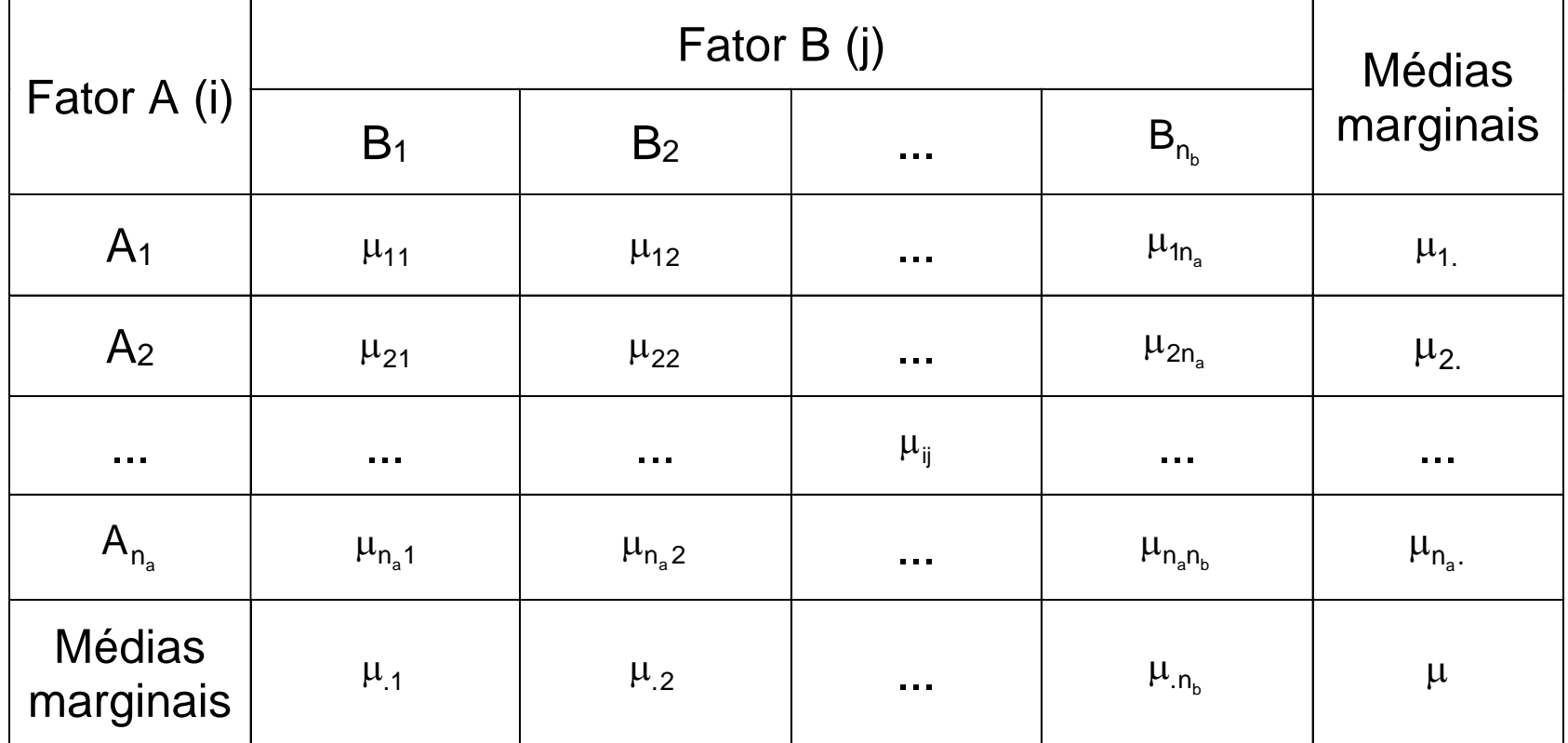

- $\mu_{\text{ij}}$  = média populacional da combinação de níveis ij
- $\mu_{i.}$  = média populacional do nível i do Fator A
- $\mu_{i}$  = média populacional do nível j do Fator B
- μ<sub>.j</sub> = média populacional do nível j c<br>μ = média populacional sem efeito

# Notação geral: Médias observadas (amostrais)

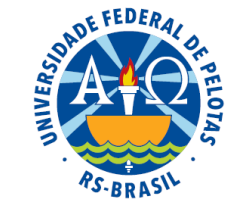

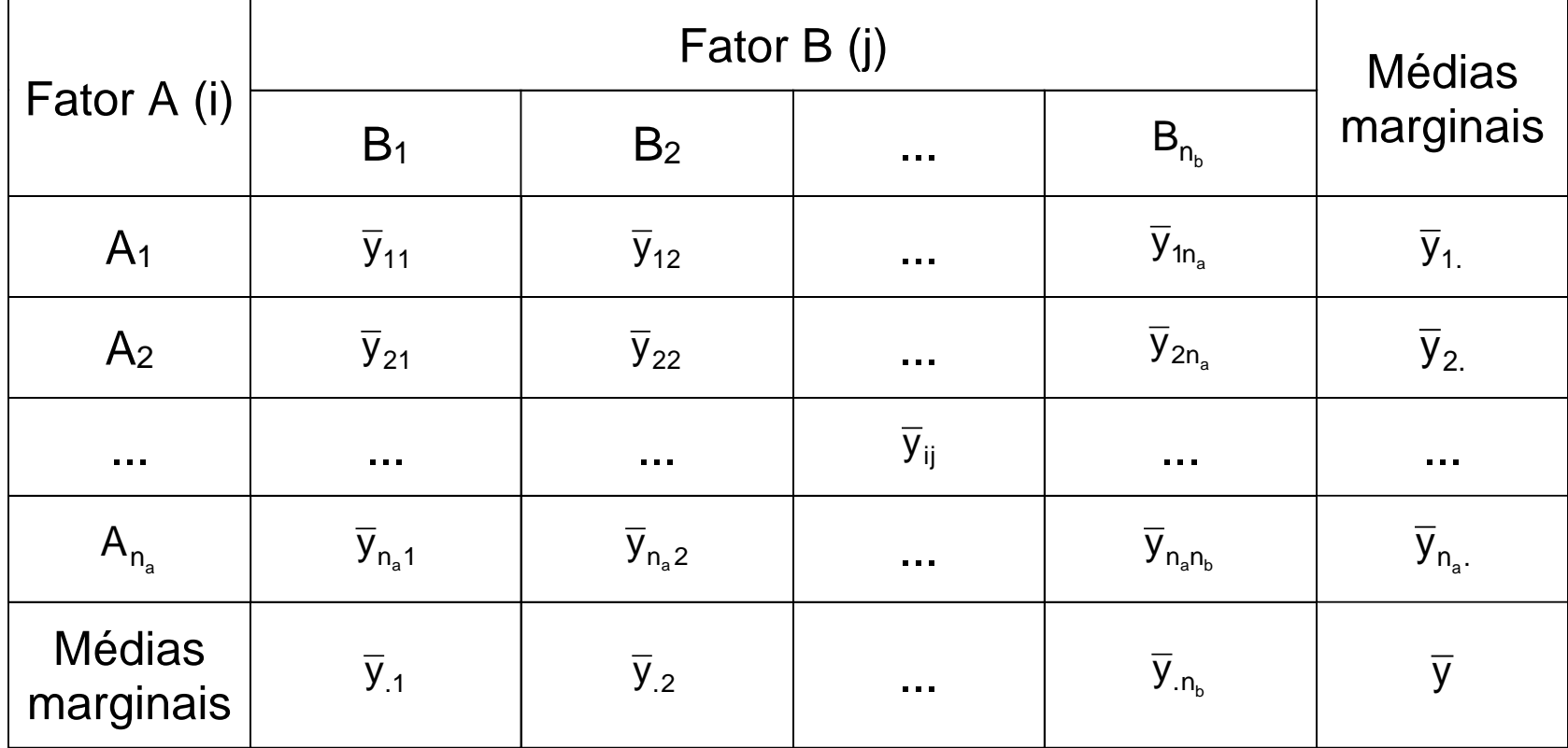

- Y<sub>ij</sub> = média da combinação do nível i do Fator A com o nível j do fator B
- Y<sub>i.</sub> = média do nível i do Fator A
- Y<sub>.j</sub> = média do nível j do Fator B
- y = média geral

# Análise de dados de classificação simples e dupla

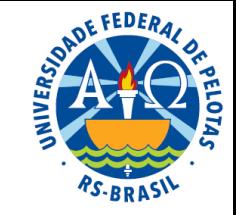

Pesquisas em que as variáveis preditoras são, necessariamente, do tipo fator, ou seja, são variáveis categorizadas que possibilitam a classificação ou agrupamento das unidades de pesquisa.

Um fator de interesse  $\rightarrow$  modelo de classificação simples

Dois fatores de interesse  $\rightarrow$  modelo de classificação dupla

Modelos de classificação dupla são aqueles que exprimem a relação entre uma variável resposta e dois fatores de tratamento.

Por que incluir mais um fator no experimento?

- aumentar a amplitude das conclusões
- estudar a influência de um fator sobre o outro (interação)

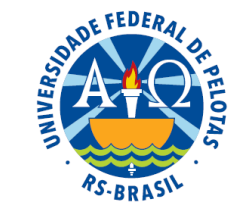

**Exemplo:** Programas de computador modernos requerem capacidade de acesso rápido aos dados. Uma pesquisa foi conduzida para estudar o efeito do *tamanho do arquivo* de dados (Pequeno; Médio e Grande) e do *tamanho do buffer* (área de memória intermediária que serve para acelerar o acesso a dados que estão sendo transferidos entre dispositivos - memória de disco e memória RAM - que operam com velocidades diferentes), (20 kb e 40 kb) sobre a variável *tempo de acesso* aos arquivos, medido através do *tempo de leitura em milissegundos*.

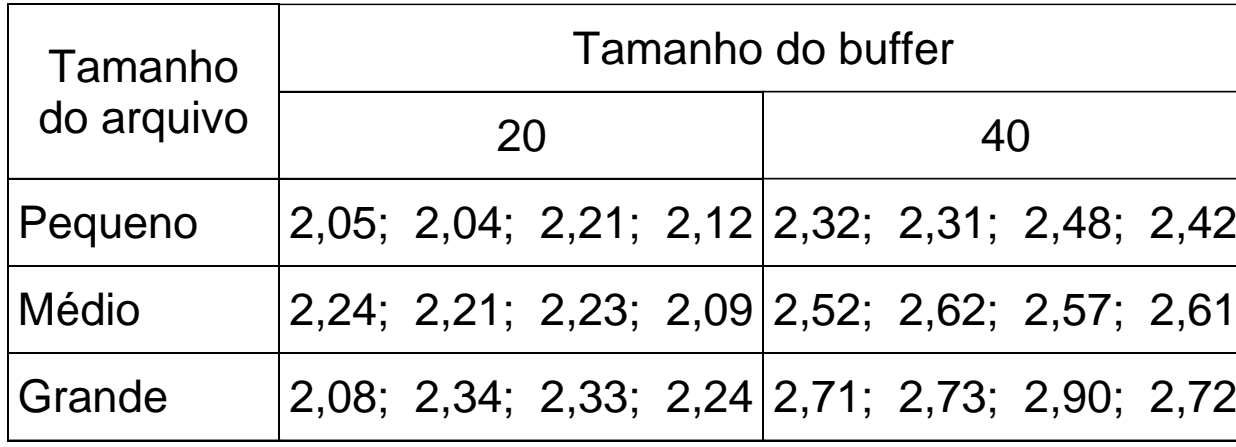

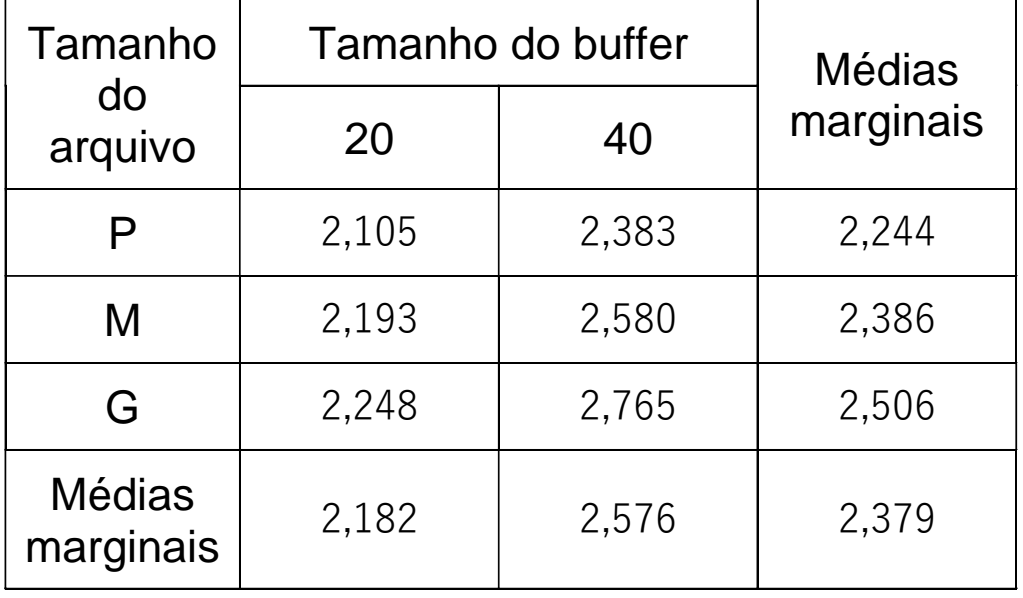

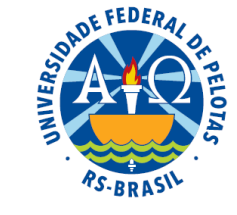

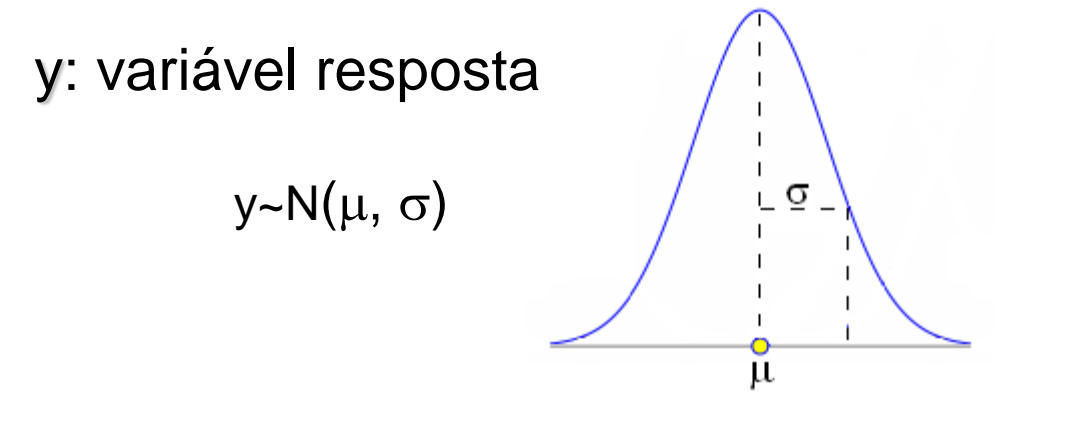

Tratamentos distintos geram populações de valores de y distintas?

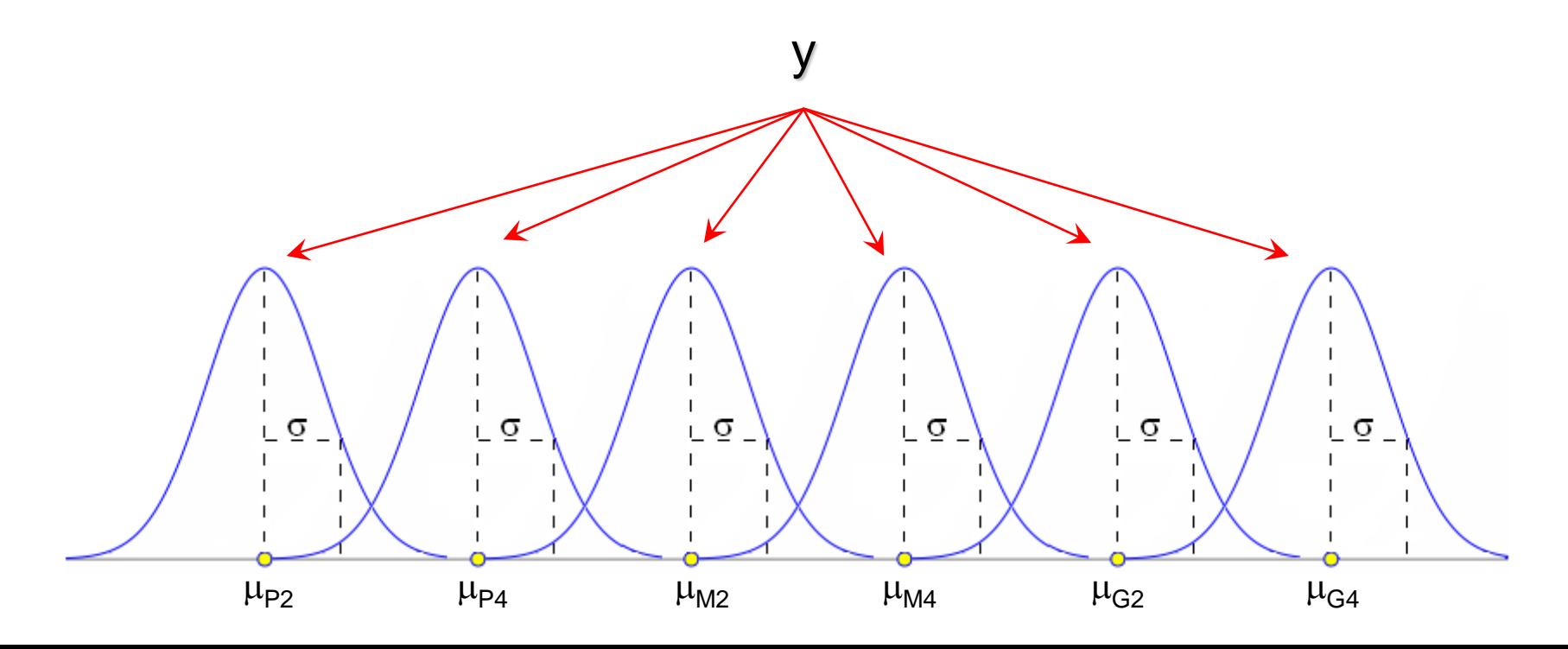

### Estrutura dos dados (generalização)

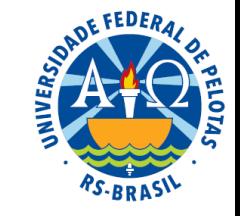

Os experimentos de classificação apresentam dois fatores de classificação (ou de agrupamento) das unidades de observação.

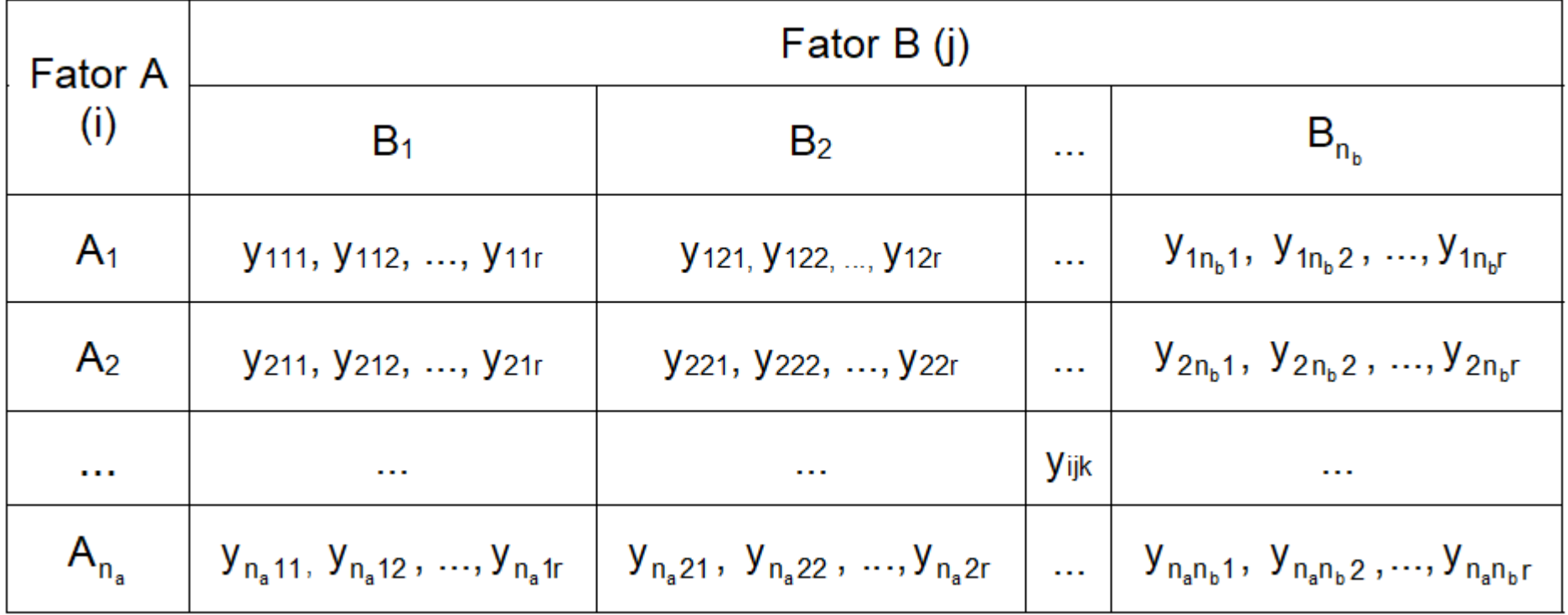

Fator A, com n<sub>a</sub> níveis: {A<sub>1</sub>, A<sub>2</sub>, ..., A<sub>na</sub>}, i = nível do Fator A, sendo i=1,2, ..., n<sub>a</sub> Fator B, com  $n_b$  níveis:  ${B_1, B_2, ..., B_{nb}}$ , j = nível do Fator B, sendo j=1,2, ...,  $n_b$  $k = n$ úmero de repetições da combinação de níveis, sendo  $k = 1, 2, ..., r$ 

### Modelos estatísticos

## Modelo de médias:

$$
y_{ijk}^{} = \mu_{ij}^{} + e_{ijk}^{}, \nonumber
$$

onde:

 $\mu_{ii}$  é a média esperada da combinação de níveis ij (parâmetro) e<sub>iik</sub> é o erro aleatório da repetição k da combinação de níveis ij

Modelo de efeitos:

$$
y_{ijk} = \mu + \tau_i + \tau_j + \tau_{ij} + e_{ijk},
$$

onde:

é a média sem efeito ou efeito constante (parâmetro)

 $\tau_i$  é o efeito do nível i do fator A (parâmetro)

 $\tau_i$  é o efeito do nível j do fator B (parâmetro)

 $\tau_{ii}$  é o efeito da interação dos níveis i e j (parâmetro)

e<sub>iik</sub> é o erro aleatório da repetição k da combinação de níveis ij

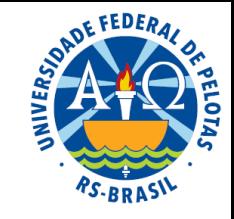

#### Parâmetros dos modelos

$$
y_{ijk} = \mu_{ij} + e_{ijk}
$$
  
\n
$$
y_{ijk} = \mu + \tau_i + \tau_j + \tau_{ij} + e_{ijk}
$$
  
\n
$$
\mu_{ij} = \mu + \tau_i + \tau_j + \tau_{ij}
$$

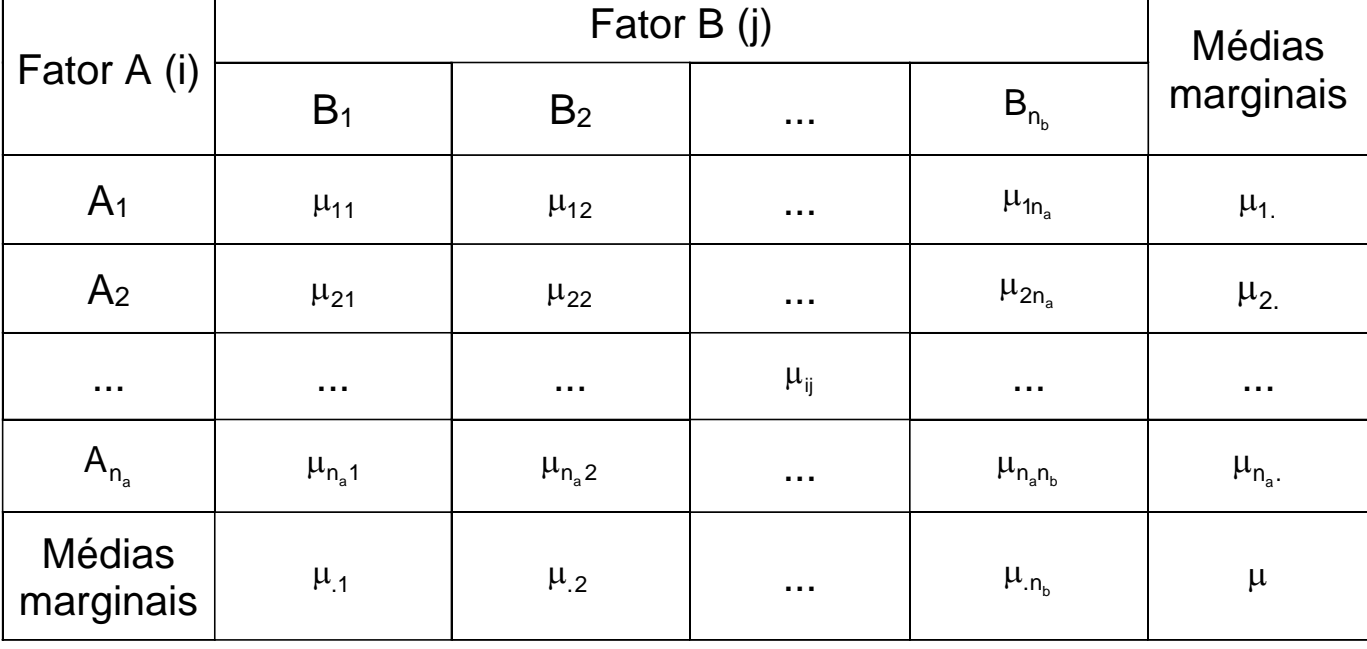

Efeito do nível j do fator B  $\rightarrow$   $\tau_{\sf j}=\mu_{\sf j}-\mu$ Efeito do nível i do fator A →  $\tau_i = \mu_i - \mu$ Efeito da interação dos níveis ij  $\rightarrow \tau_{ii} = \mu_{ii} - (\mu + \tau_i + \tau_i)$ 

$$
\tau_{ij} = \mu_{ij} - \mu - \tau_i - \tau_j
$$
\n
$$
\tau_{ij} = \mu_{ij} - \mu - (\mu_i - \mu) - (\mu_j - \mu)
$$
\n
$$
\tau_{ij} = \mu_{ij} - \mu - \mu_i + \mu - \mu_j + \mu
$$
\n
$$
\tau_{ij} = \mu_{ij} - \mu_i - \mu_j + \mu
$$

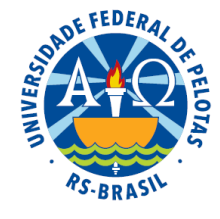

Parâmetro Estimador

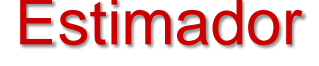

Modelo de médias

 $y_{iik} = \mu_{ii} + e_{iik}$ 

Modelo de efeitos

 $y_{ijk} = \mu + \tau_i + \tau_i + \tau_{ii} + e_{ijk}$ 

 $\mu \longrightarrow \hat{\mu} = \overline{y} = \frac{\sum_{ijk} y_{ijk}}{\sigma}$ 

 $\mu_{ij}$   $\longrightarrow$   $\hat{\mu}_{ij} = \overline{y}_{ij} = \frac{\sum_{ij} y_{ijk}}{n}$ 

$$
\text{Efeito do nível i do fator A} \rightarrow \quad \tau_i = \mu_i - \mu \quad \longrightarrow \quad \hat{\tau}_i = \overline{y}_i - \overline{y}
$$

Efeito do nível j do fator B →  $\tau_j = \mu_j - \mu$  → ˆ $\tau$ <sub>j</sub> = **y**<sub>j</sub> − **y** 

Efeito da interação dos níveis ij →  $\tau_{ij} = \mu_{ij} - \mu_i - \mu_j + \mu \implies \hat{\tau}$  $\tau_{ij} = \mathsf{y}_{ij} - \mathsf{y}_i - \mathsf{y}_j + \mathsf{y}$ 

<sup>e</sup>ijk <sup>=</sup> yijk <sup>−</sup> ij <sup>e</sup>ijk yijk yij Erro da observação ijk → ˆ $\mathbf{P}_{\mathsf{i}\mathsf{j}\mathsf{k}} = \mathsf{y}_{\mathsf{i}\mathsf{j}\mathsf{k}} - \mathsf{y}_{\mathsf{i}\mathsf{j}}$  (Resíduo)

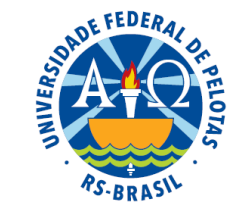

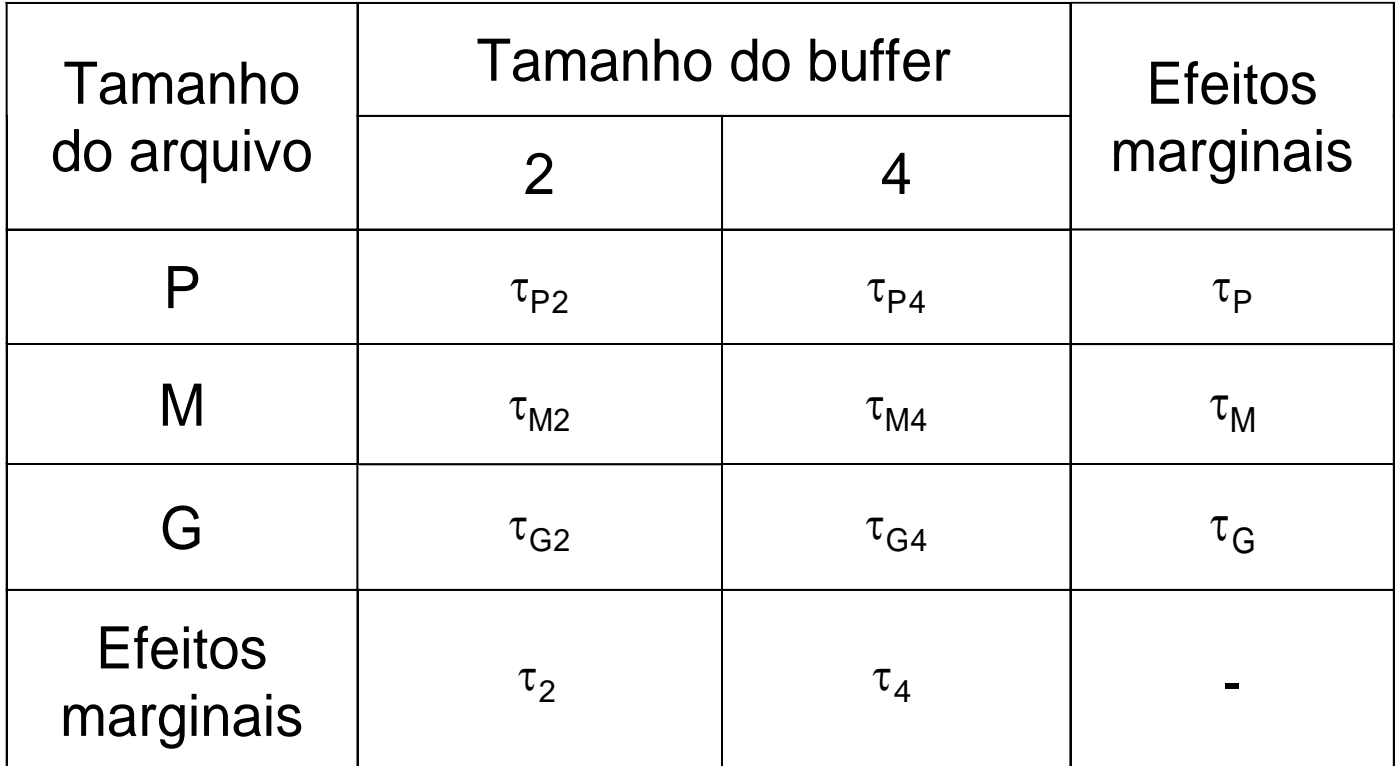

## Hipóteses de interesse

#### Efeito de tratamento

 $|{\sf H}_0^{\scriptscriptstyle\mathsf{I}}: \mu_{{\sf P}2} =$  $\left\{ \begin{array}{ccc} 0 & 0 & 0 \\ 0 & 0 & 0 \end{array} \right.$  $(H_0^T : u_{\mathsf{pos}} =$  $\mu_{\text{ii}}\neq\mu_{\text{}}$  (pelo menos uma média difere de  $\mu)$  $\mu_{\textsf{P2}} = \mu_{\textsf{P4}} = \mu_{\textsf{M2}} = \mu_{\textsf{M4}} = \mu_{\textsf{G2}} = \mu_{\textsf{G4}} = \mu$  $\mathsf{H}_{\mathsf{1}}^{\scriptscriptstyle\mathsf{L}}:\mu_{\mathsf{ii}}\neq \mu$  (pelo menos uma média difere de  $\mu$ )  $H_0^+$  :  $\mu_{\text{D2}} = \mu_{\text{D4}} =$ ij <sup>≁</sup> T 1 P2 = MP4 = MM2 = MM4 = MG2 = MG4 = M  $\mathsf T$  . The same  $\mathsf T$ 0

### Efeito da interação dos fatores A e B

$$
\begin{cases} H_0^{AB} : \tau_{P2} = \tau_{P4} = \tau_{M2} = \tau_{M4} = \tau_{G2} = \tau_{G4} = 0 \\ H_1^{AB} : \tau_{ij} \neq 0 \text{ (pelo menos uma combinação tem efeito difere de 0)} \end{cases}
$$

### Efeito principal do fator A

$$
[H_1^1 : \mu_{ij} \neq \mu \text{ (pelo menos uma média difere de } \mu)
$$
\n
$$
\text{Efeito da interação dos fatores A e B}
$$
\n
$$
\int H_0^{AB} : \tau_{p_2} = \tau_{p_4} = \tau_{M2} = \tau_{M4} = \tau_{G2} = \tau_{G4} = 0
$$
\n
$$
\int H_1^{AB} : \tau_{ij} \neq 0 \text{ (pelo menos uma combinação tem efeito difere de 0)}
$$
\n
$$
\text{Efeito principal do factor A}
$$
\n
$$
\int H_0^A : \mu_P = \mu_M = \mu_G = \mu \qquad \qquad \int H_0^A : \tau_P = \tau_M = \tau_G = 0
$$
\n
$$
\int H_1^A : \mu_i \neq \mu \qquad \qquad \int H_1^A : \tau_i \neq 0
$$
\n
$$
\text{Efeito principal do factor B}
$$
\n
$$
\int H_0^B : \mu_2 = \mu_4 = \mu \qquad \qquad \int H_0^B : \tau_2 = \tau_4 = 0
$$

### Efeito principal do fator B

$$
\begin{cases}\nH_0^B : \mu_2 = \mu_4 = \mu \\
H_1^B : \mu_j \neq \mu\n\end{cases}\n\qquad\n\begin{cases}\nH_0^B : \tau_2 = \tau_4 = 0 \\
H_1^B : \tau_j \neq 0\n\end{cases}
$$

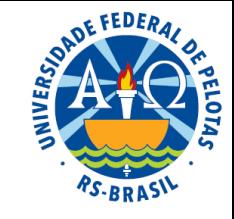

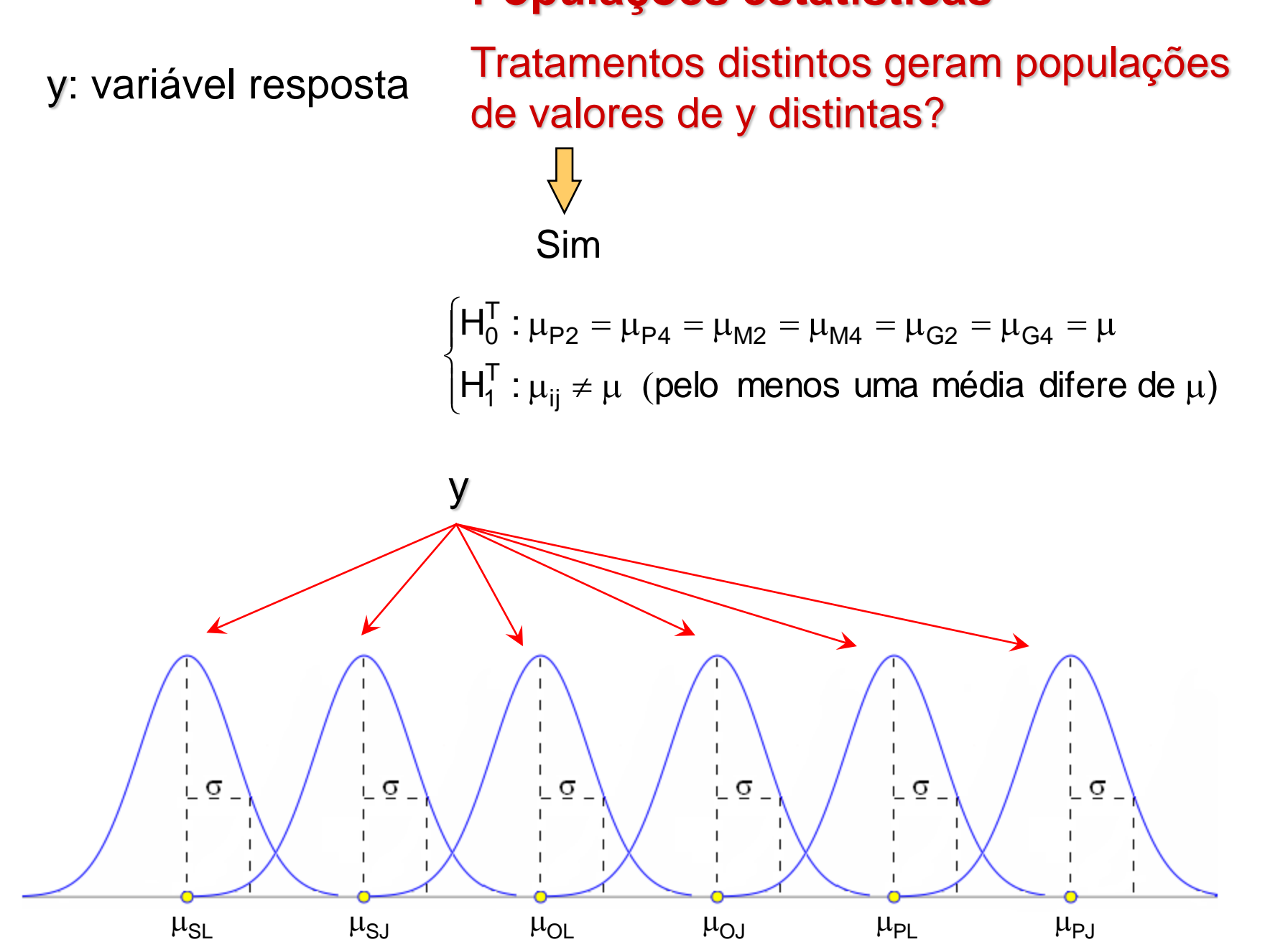

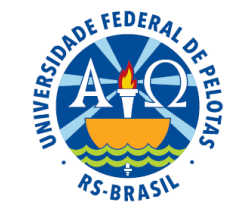

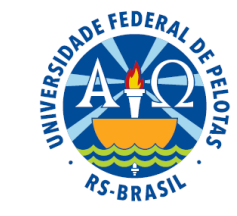

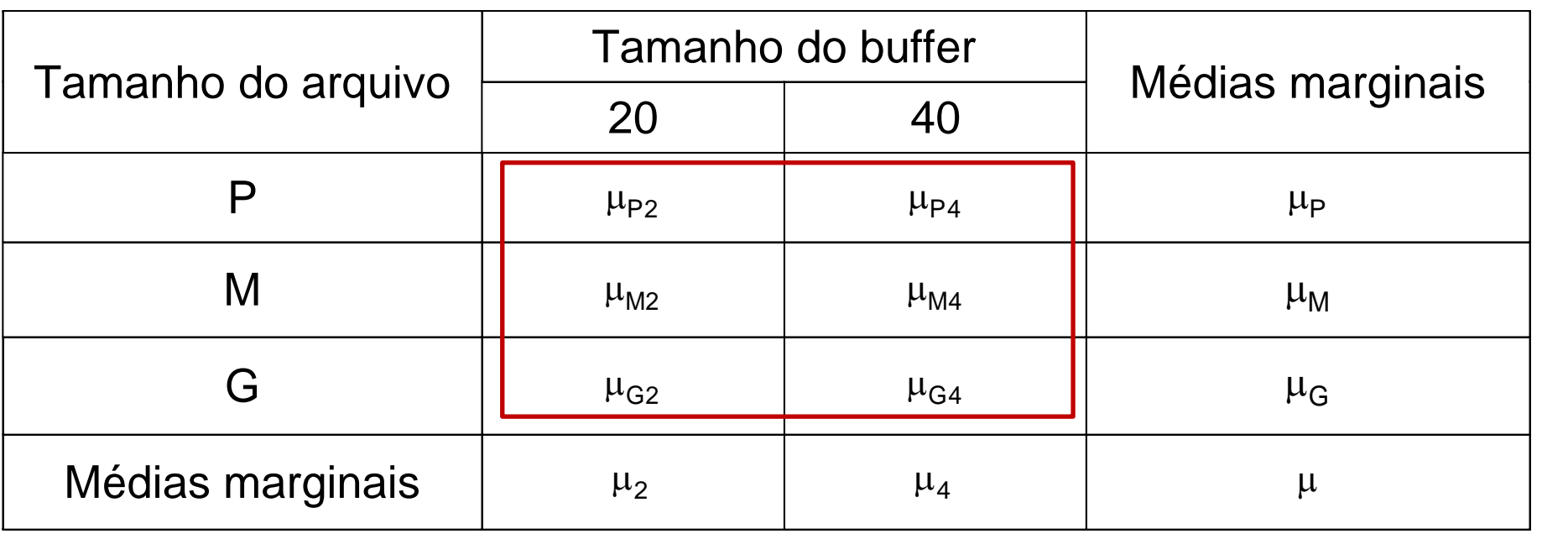

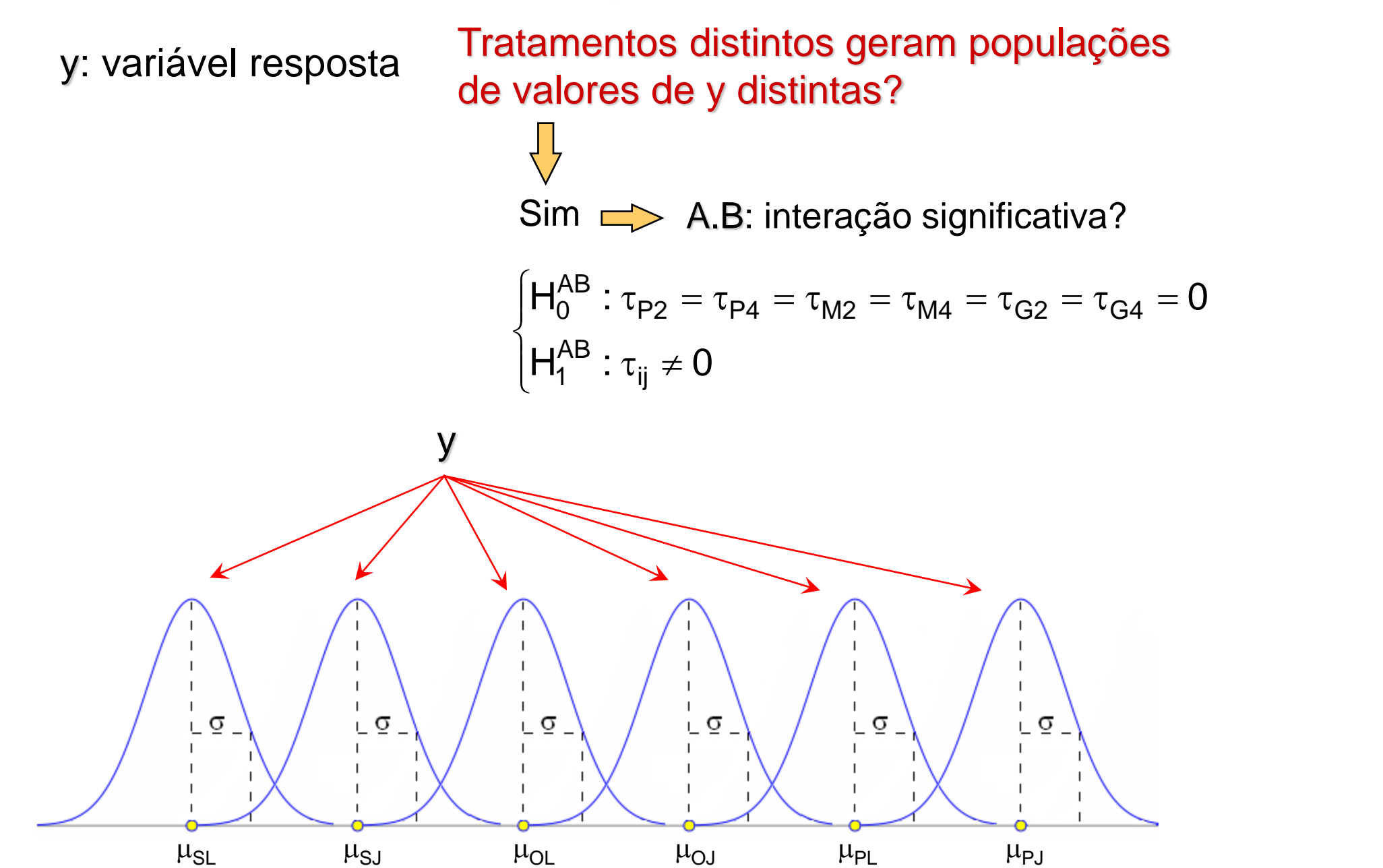

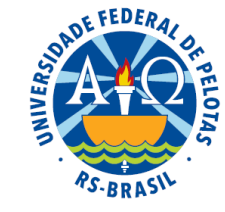

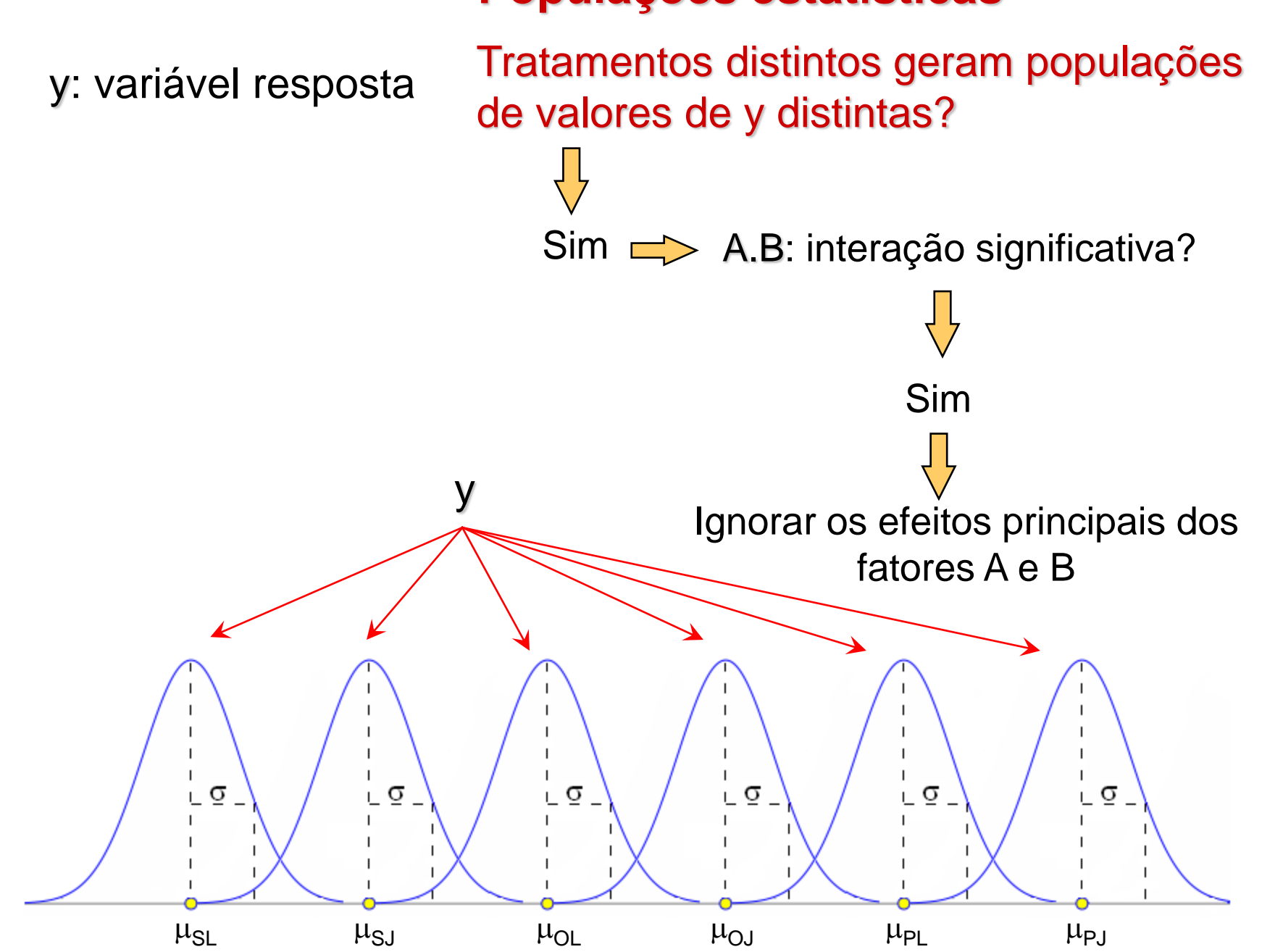

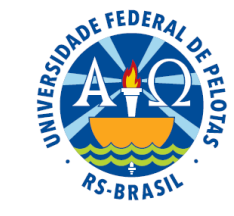

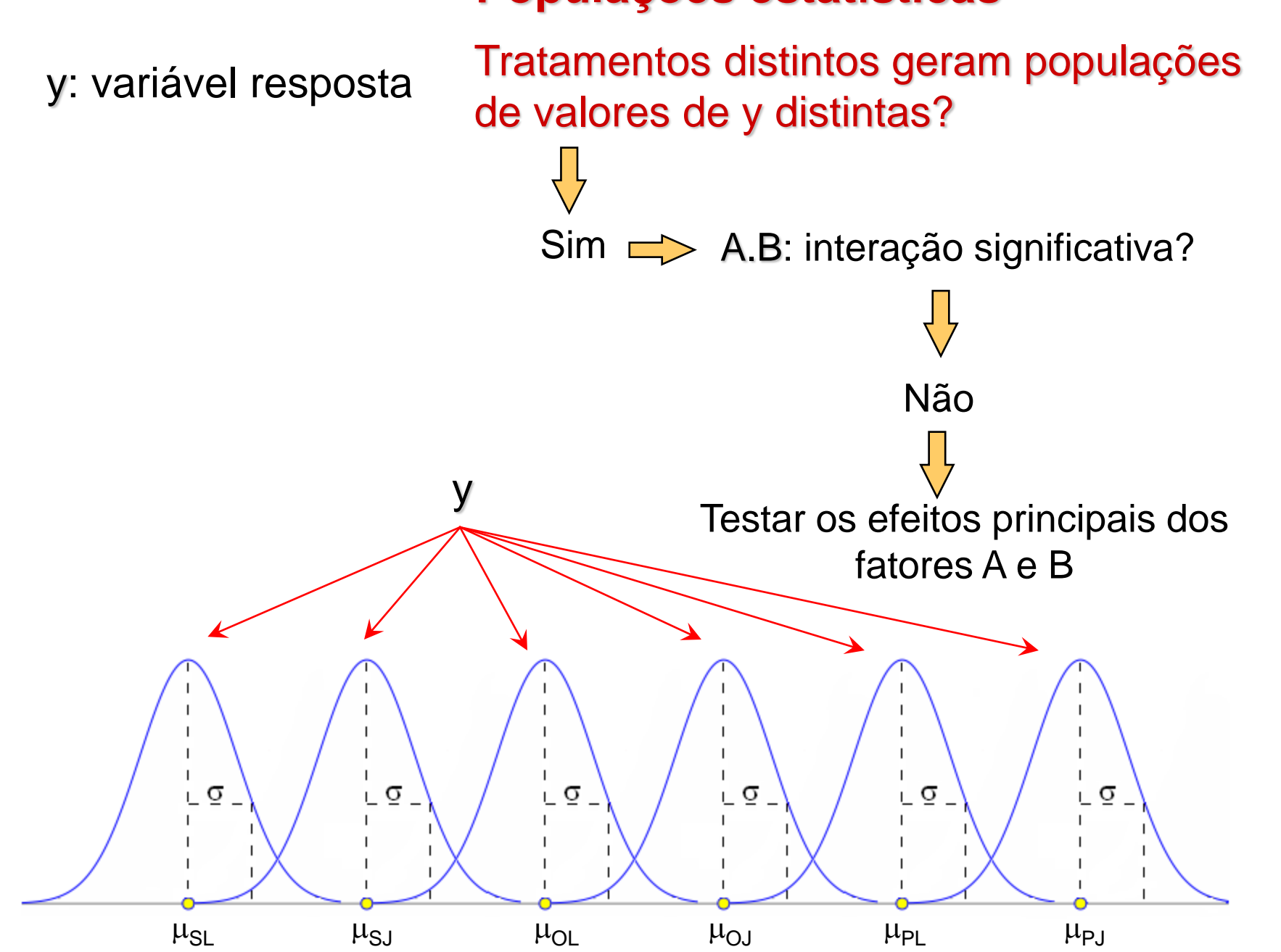

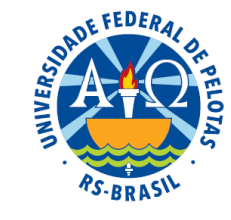

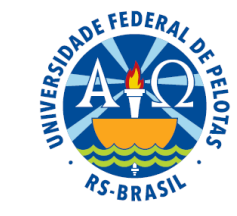

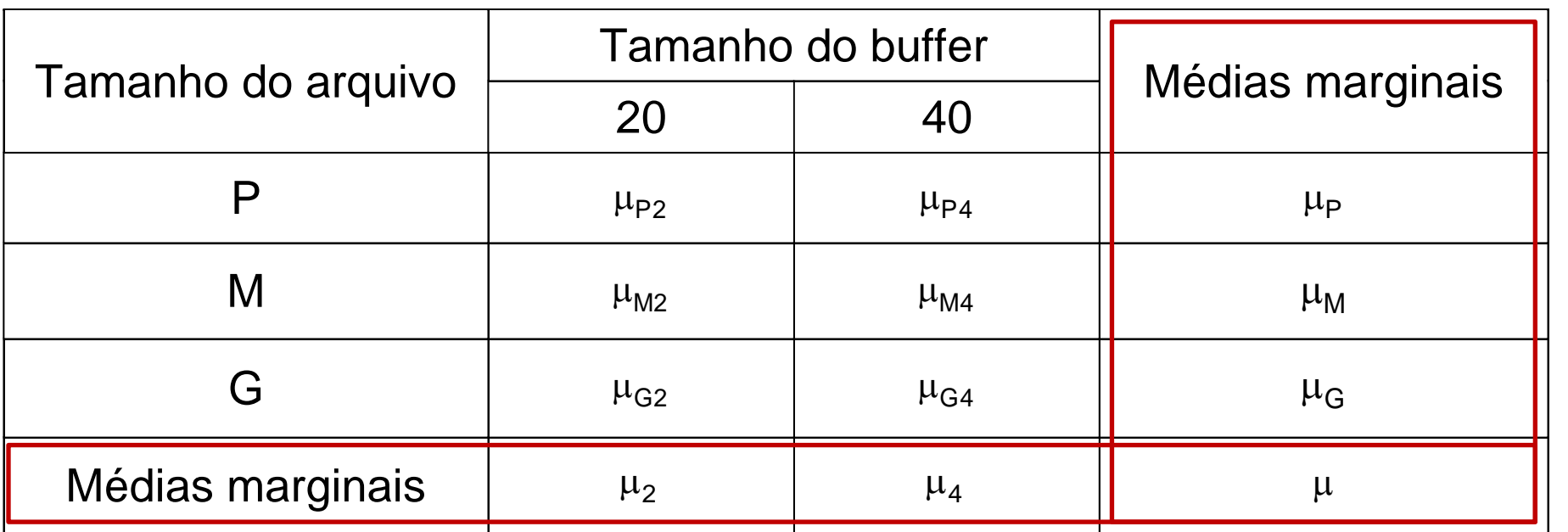

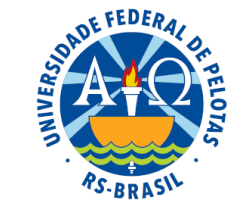

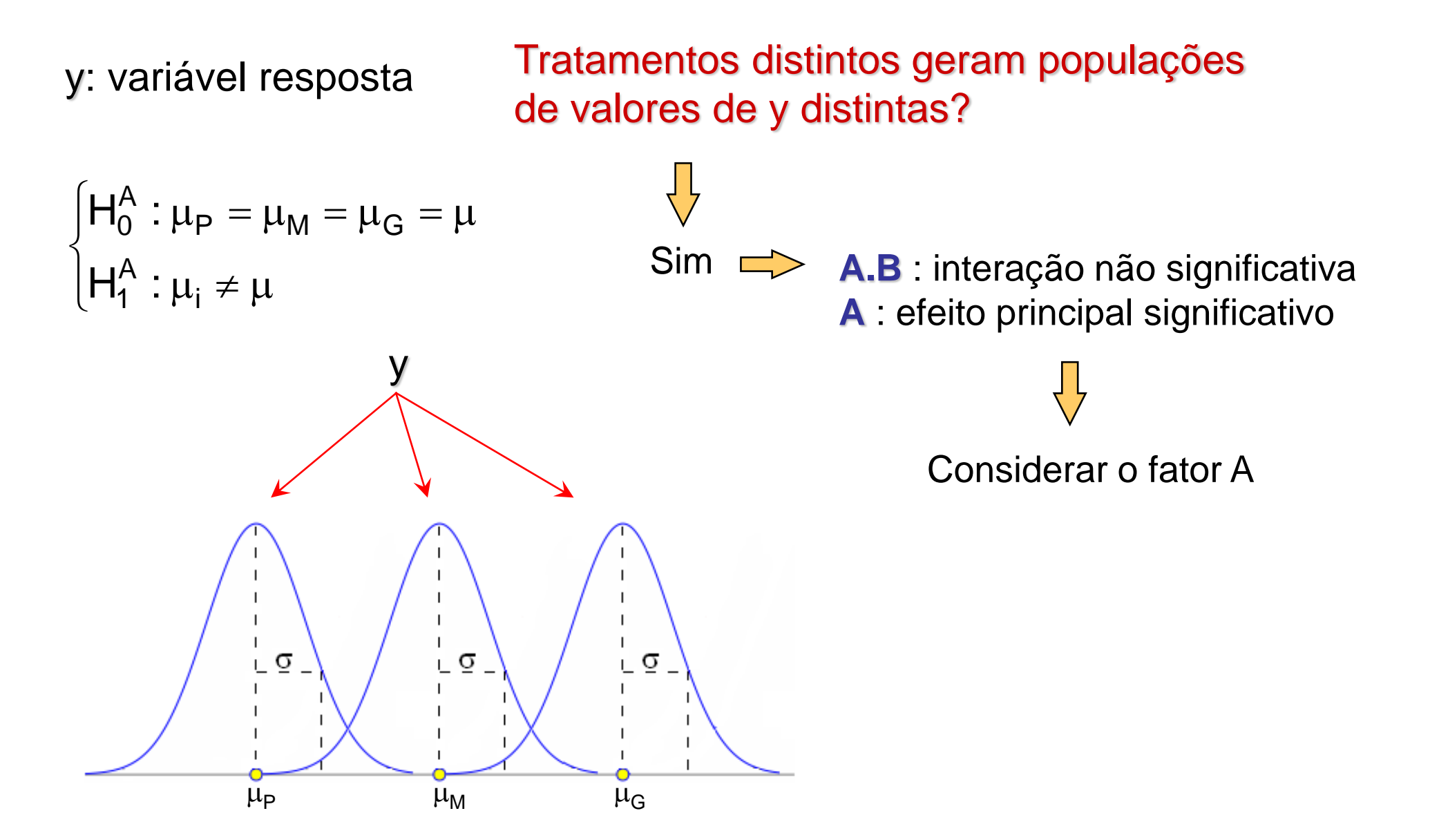

### **Estrutura cruzada: populações estatísticas**

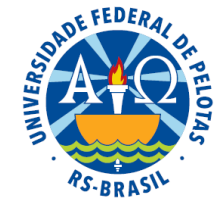

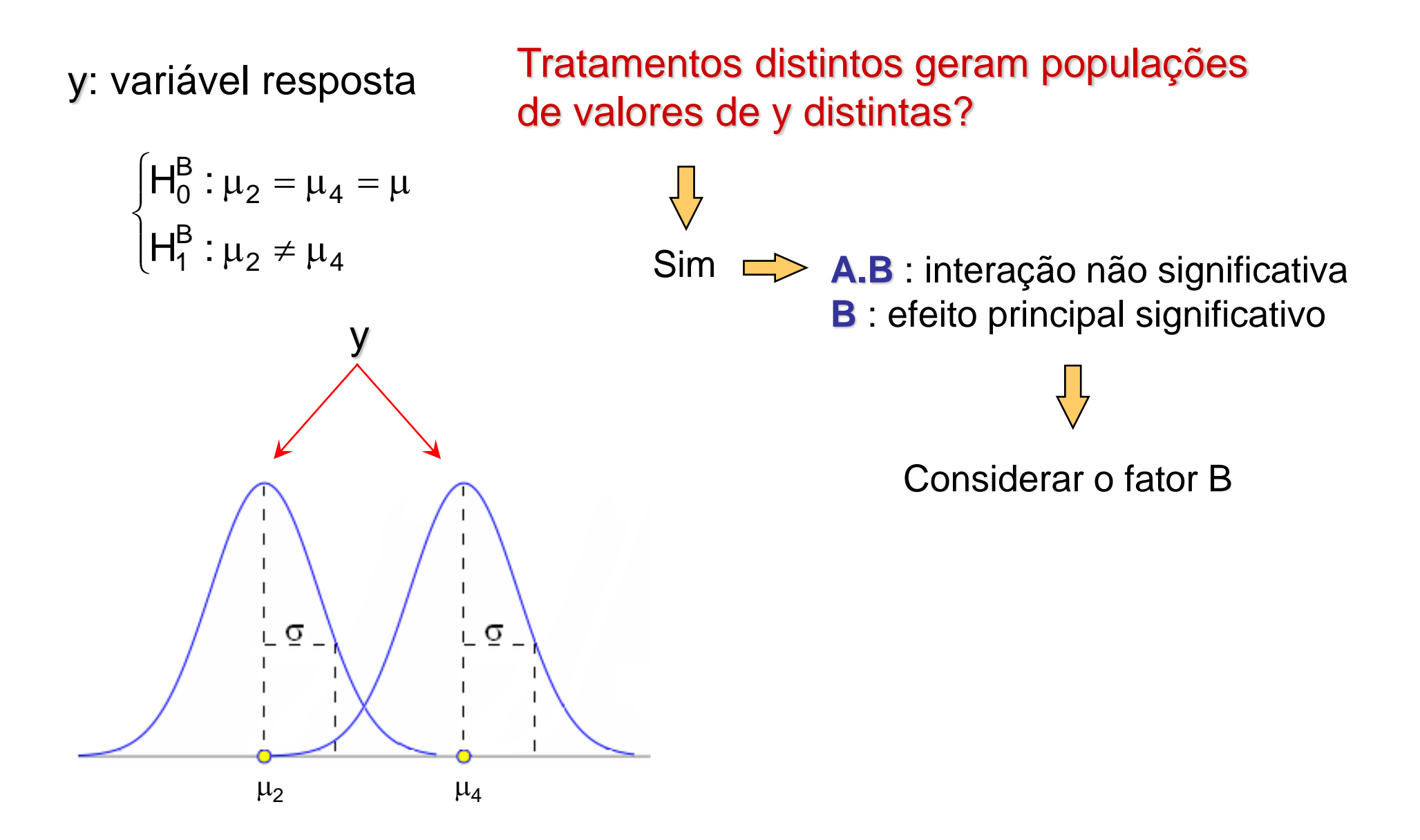

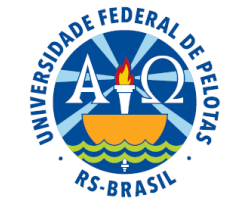

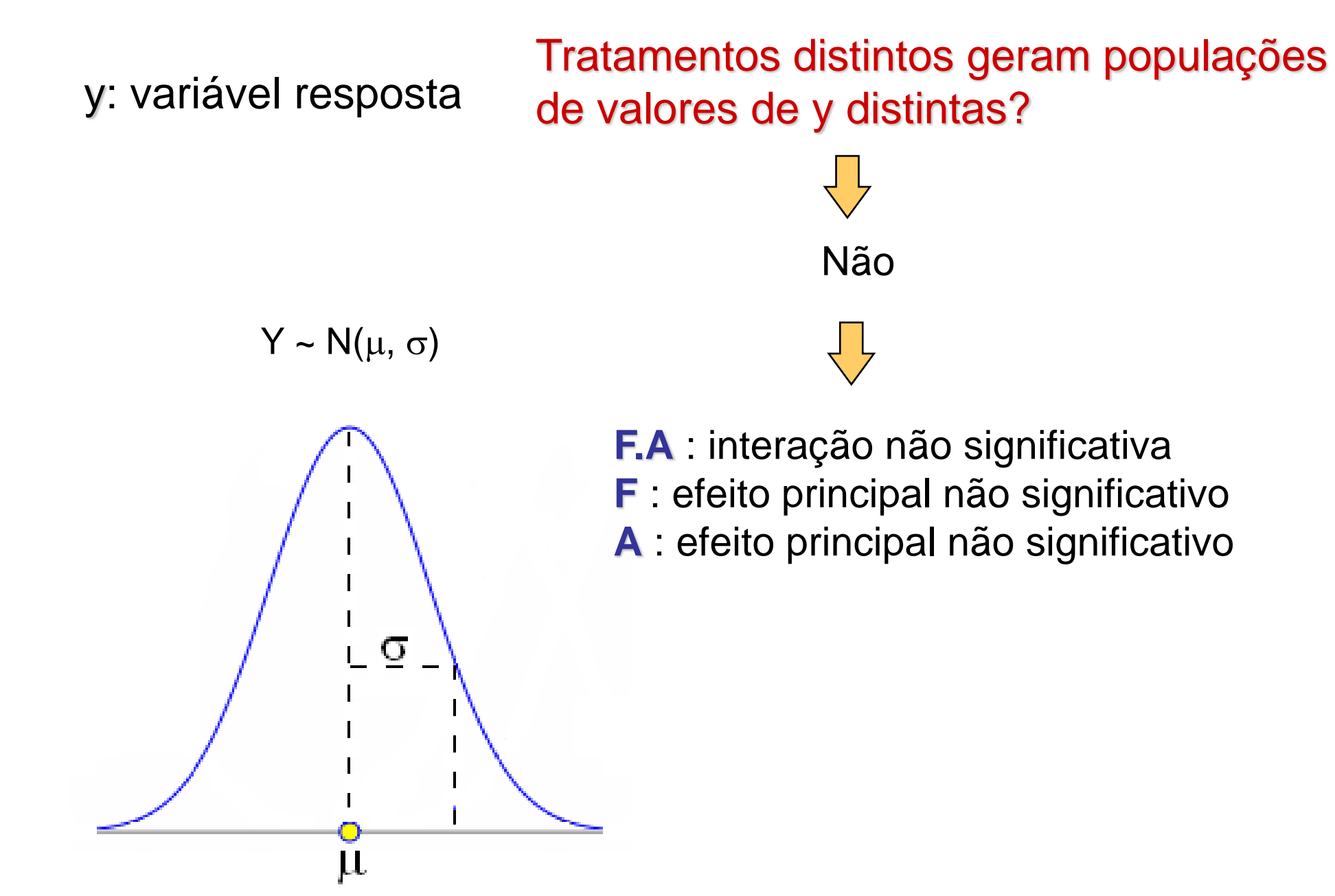

# Análise da variância

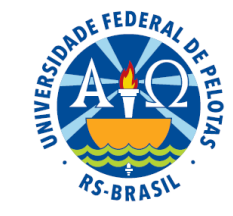

A análise da variância decompõe a variação total das observações, representada pelos desvios (y<sub>ijk</sub> – ȳ), em duas partes:

 $\rightarrow$  a variação provocada pelo efeito do fator de tratamento, representada pelos desvios ( $\overline{\mathsf{y}}_{\mathsf{i}\mathsf{j}}$  –  $\overline{\mathsf{y}}$ );

 $\rightarrow$  a variação aleatória, representada pelos desvios $({\sf y}_{\sf ijk} - \overline{\sf y}_{\sf ij})$  .

Assim, a variação de cada observação pode ser representada pela seguinte expressão:

$$
(y_{ijk} - \overline{y}) = (\overline{y}_{ij} - \overline{y}) + (y_{ijk} - \overline{y}_{ij})
$$

E a variação total das observações pode ser representada por:

$$
\sum_{ijk} (y_{ijk} - \overline{y})^2 = \sum_{ij} r(\overline{y}_{ij} - \overline{y})^2 + \sum_{ijk} (y_{ijk} - \overline{y}_{ij})^2
$$
  

$$
SQ_{Total} = SQ_{Tratamento} + SQ_{Residuo}
$$

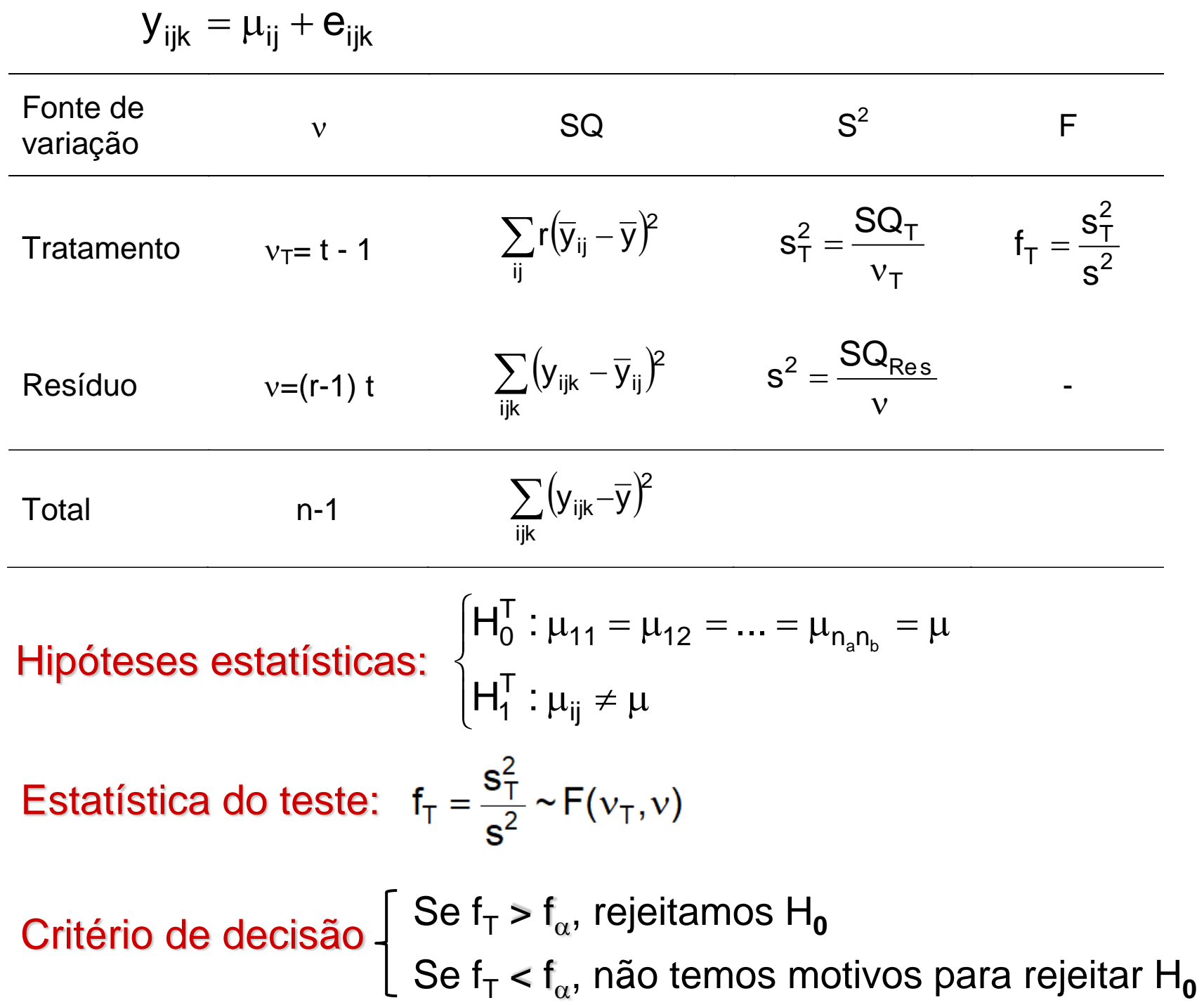

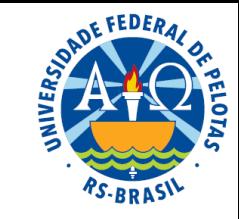

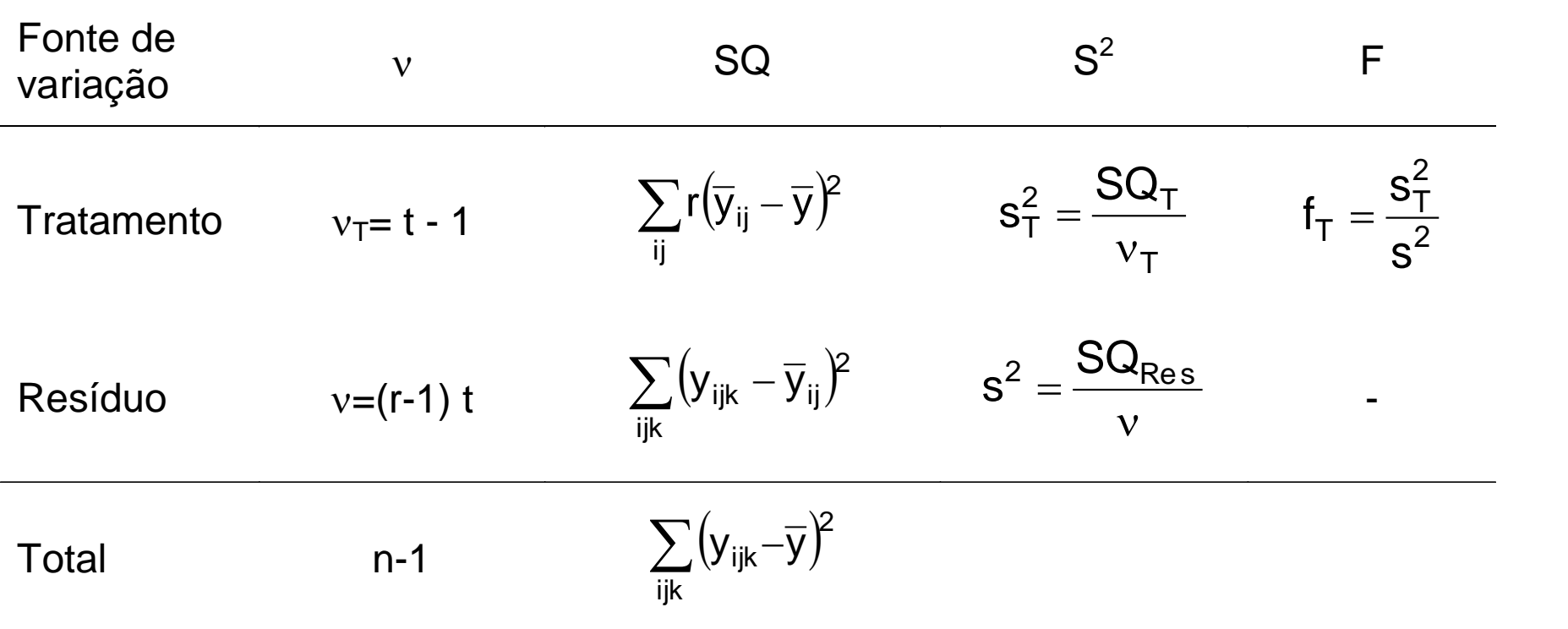

DE FEDERAL

$$
SQ_{Total} = \sum_{ijk} (y_{ijk} - \overline{y})^2
$$
  
\n
$$
SQ_{That} = \sum_{ij} r(\overline{y}_{ij} - \overline{y})^2
$$
  
\n
$$
SQ_{Res} = \sum_{ijk} (y_{ijk} - \overline{y}_{ij})^2 = \sum_{ijk} \hat{e}_{ijk}^2 \text{ (por diferença)}
$$

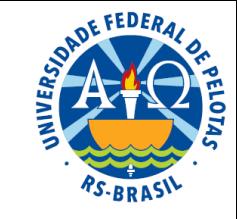

**Exemplo:** Programas de computador modernos requerem capacidade de acesso rápido aos dados. Uma pesquisa foi conduzida para estudar o efeito do *tamanho do arquivo* de dados (Pequeno; Médio e Grande) e do *tamanho do buffer* (área de memória intermediária que serve para acelerar o acesso a dados que estão sendo transferidos entre dispositivos - memória de disco e memória RAM - que operam com velocidades diferentes), (20 kb e 40 kb) sobre a variável *tempo de acesso* aos arquivos, medido através do *tempo de leitura em milissegundos*.

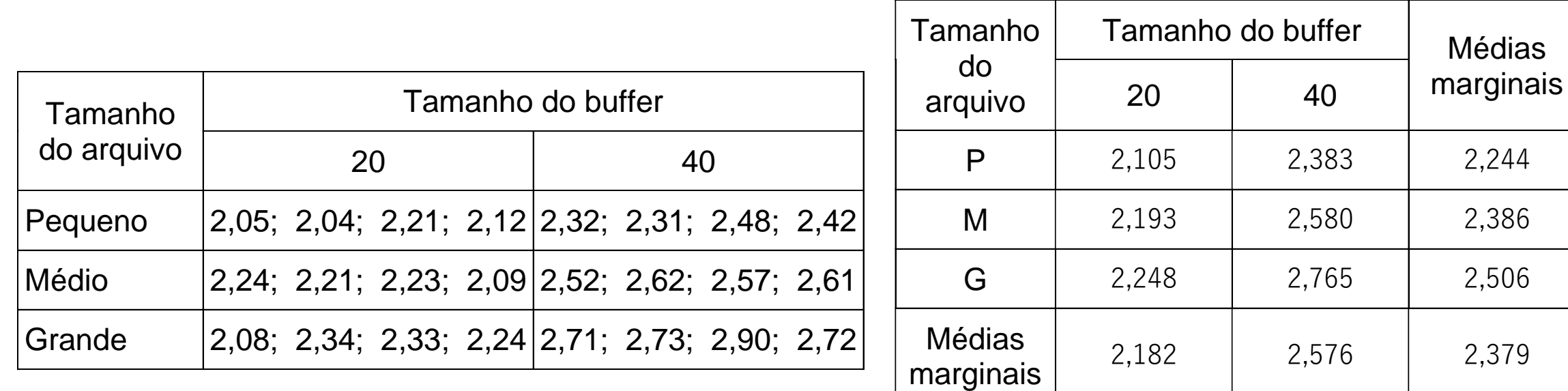

$$
SQ_{\text{Total}} = \sum_{ijk} (y_{ijk} - \overline{y})^2
$$

$$
SQ_{\text{Trat}} = \sum_{ij} r \big( \overline{y}_{ij} - \overline{y} \big)^{\! 2}
$$

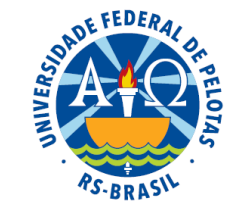

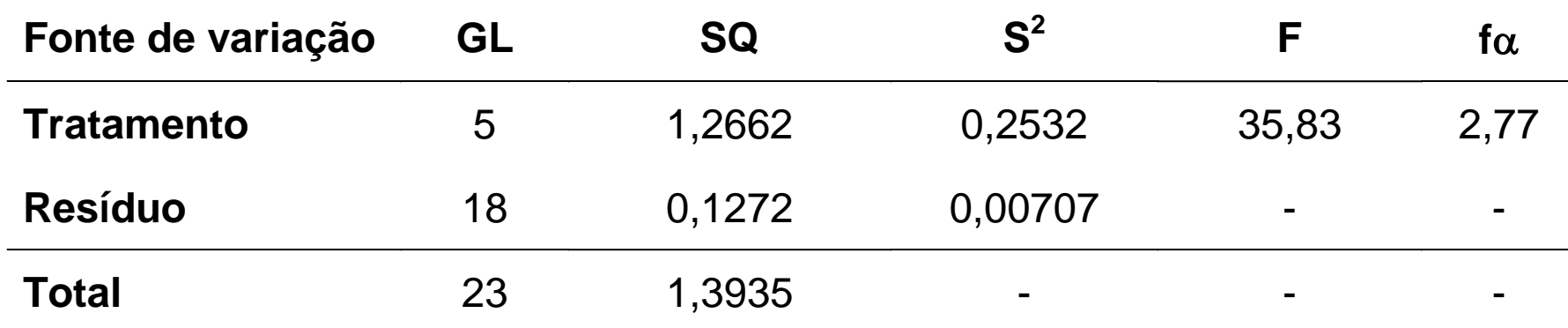

$$
\begin{cases}\nH_0^{\top}: \mu_{P2} = \mu_{P4} = \mu_{M2} = \mu_{M4} = \mu_{G2} = \mu_{G4} = \mu \quad \leftarrow \text{Rejeita-se } H_0 \\
H_1^{\top}: \mu_{ij} \neq \mu \\
\text{SQ}_{\text{Total}} = \sum_{ijk} (y_{ijk} - \bar{y})^2 = (2,05 - 2,379)^2 + (2,04 - 2,379)^2 + \dots + (2,72 - 2,379)^2 = 1,3935 \\
\text{SQ}_{\text{Total}} = \sum_{ij} r(\bar{y}_{ij} - \bar{y})^2 = 4 \times (2,105 - 2,379)^2 + 4 \times (2,383 - 2,379)^2 + \dots + 4 \times (2,765 - 2,379)^2 = 1,2662 \\
\text{SQ}_{\text{Res}} = \text{SQ}_{\text{Total}} - \text{SQ}_{\text{Total}} = 1,3935 - 1,2662 = 0,1272 \\
\text{Conclusão: Concluímos ao nível de 5% de significância, que existe efeito das combinações de níveis dos fatores tamanho do buffer e tamanho do arquivo sobre o tempo acesso ao arquivo.}\n\end{cases}
$$

Conclusão: Concluímos ao nível de 5% de significância, que existe efeito das combinações de níveis dos fatores tamanho do buffer e tamanho do arquivo

## Hipóteses de interesse

#### Efeito de tratamento

 $|{\sf H}_0^{\scriptscriptstyle\mathsf{I}}: \mu_{{\sf P}2} =$  $\left\{ \begin{array}{ccc} 0 & 0 & 0 \\ 0 & 0 & 0 \end{array} \right.$  $(H_0^T : u_{\mathsf{pos}} =$  $\mu_{\text{ii}}\neq\mu_{\text{}}$  (pelo menos uma média difere de  $\mu)$  $\mu_{\textsf{P2}} = \mu_{\textsf{P4}} = \mu_{\textsf{M2}} = \mu_{\textsf{M4}} = \mu_{\textsf{G2}} = \mu_{\textsf{G4}} = \mu$  $\mathsf{H}_{\mathsf{1}}^{\scriptscriptstyle\mathsf{L}}:\mu_{\mathsf{ii}}\neq \mu$  (pelo menos uma média difere de  $\mu$ )  $H_0^+$  :  $\mu_{\text{D2}} = \mu_{\text{D4}} =$ ij <sup>≁</sup> T 1 P2 = MP4 = MM2 = MM4 = MG2 = MG4 = M  $\mathsf T$  . The same  $\mathsf T$ 0

### Efeito da interação dos fatores A e B

$$
\begin{cases} H_0^{AB} : \tau_{P2} = \tau_{P4} = \tau_{M2} = \tau_{M4} = \tau_{G2} = \tau_{G4} = 0 \\ H_1^{AB} : \tau_{ij} \neq 0 \text{ (pelo menos uma combinação tem efeito difere de 0)} \end{cases}
$$

### Efeito principal do fator A

$$
[H_1^1 : \mu_{ij} \neq \mu \text{ (pelo menos uma média difere de } \mu)
$$
\n
$$
\text{Efeito da interação dos fatores A e B}
$$
\n
$$
\int H_0^{AB} : \tau_{p_2} = \tau_{p_4} = \tau_{M2} = \tau_{M4} = \tau_{G2} = \tau_{G4} = 0
$$
\n
$$
\int H_1^{AB} : \tau_{ij} \neq 0 \text{ (pelo menos uma combinação tem efeito difere de 0)}
$$
\n
$$
\text{Efeito principal do factor A}
$$
\n
$$
\int H_0^A : \mu_P = \mu_M = \mu_G = \mu \qquad \qquad \int H_0^A : \tau_P = \tau_M = \tau_G = 0
$$
\n
$$
\int H_1^A : \mu_i \neq \mu \qquad \qquad \int H_1^A : \tau_i \neq 0
$$
\n
$$
\text{Efeito principal do factor B}
$$
\n
$$
\int H_0^B : \mu_2 = \mu_4 = \mu \qquad \qquad \int H_0^B : \tau_2 = \tau_4 = 0
$$

### Efeito principal do fator B

$$
\begin{cases}\nH_0^B : \mu_2 = \mu_4 = \mu \\
H_1^B : \mu_j \neq \mu\n\end{cases}\n\qquad\n\begin{cases}\nH_0^B : \tau_2 = \tau_4 = 0 \\
H_1^B : \tau_j \neq 0\n\end{cases}
$$

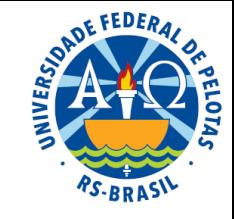

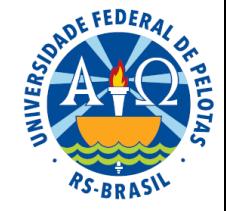

$$
y_{ijk} = \mu + \tau_i + \tau_j + \tau_{ij} + e_{ijk}
$$

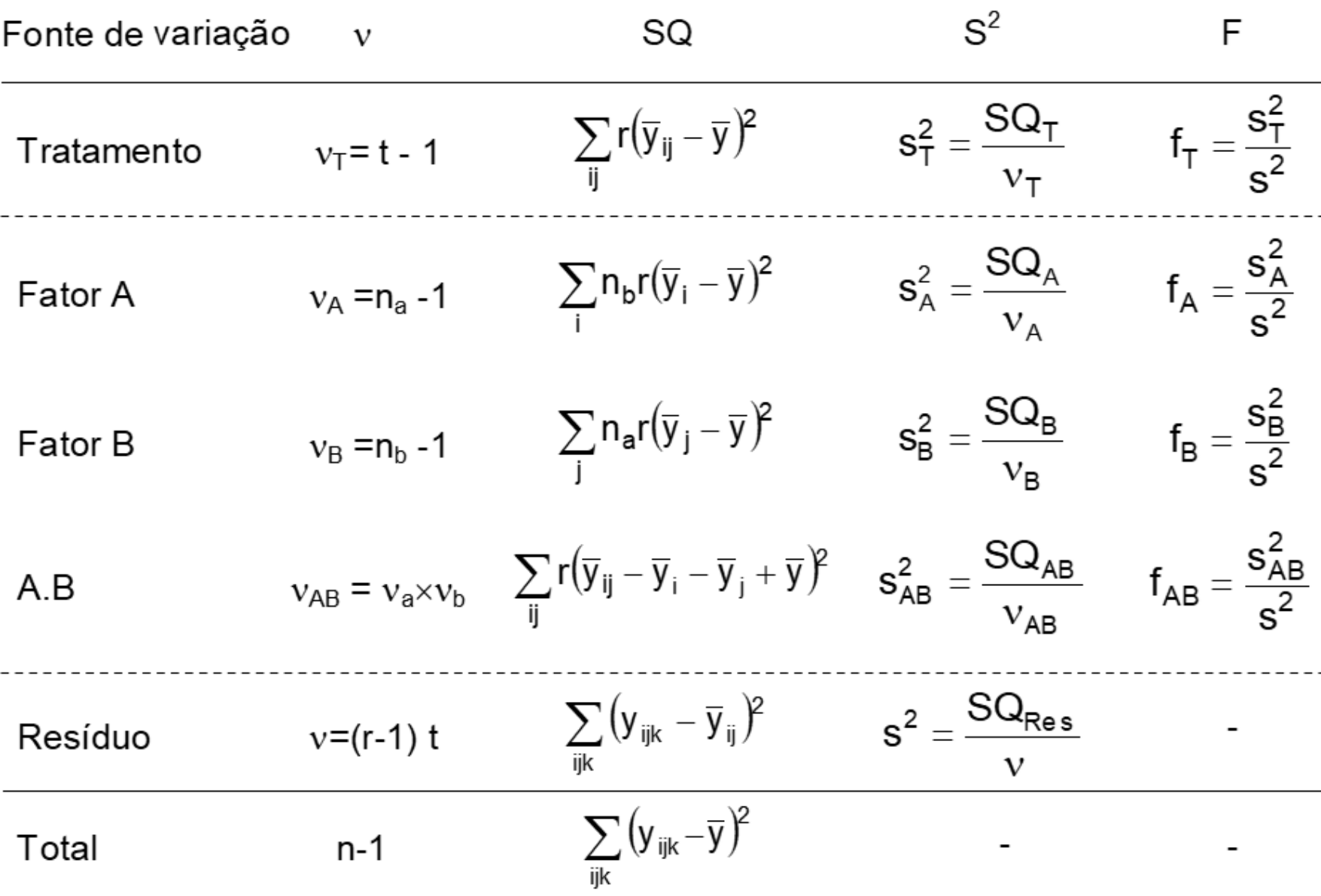

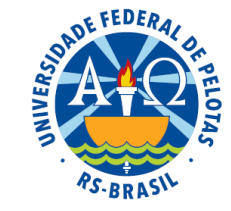

### Somas de quadrados

$$
SQ_A = \sum_i n_b r (y_i - \overline{y})^2
$$

$$
SQ_B = \sum_j n_a r (y_j - \overline{y})^2
$$

$$
SQ_{AB} = SQ_{T} - SQ_{A} - SQ_{B}
$$
 (por diferença)

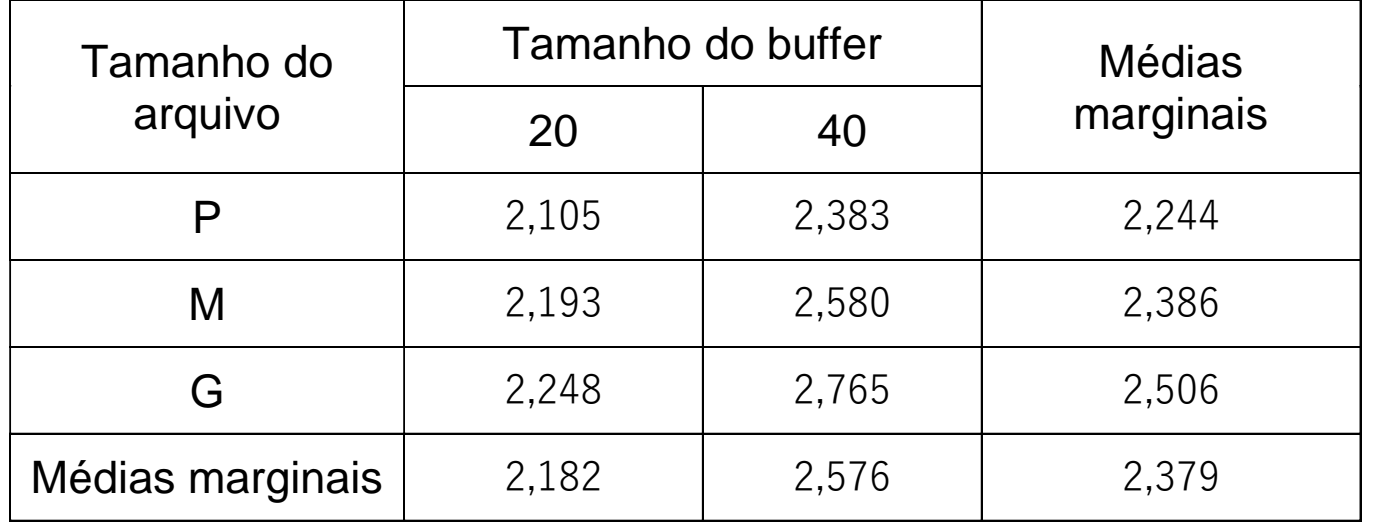

#### Hipóteses estatísticas

#### Estatística do teste

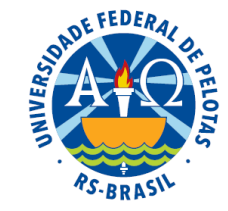

Interação entre os fatores A e B

$$
\begin{cases} H_0^{AB} : \tau_{11} = \tau_{12} = ... = \tau_{n_a n_b} = 0 \\ H_1^{AB} : \tau_{ij} \neq 0 \end{cases}
$$

Se a interação não é significativa:

- Testar o efeito principal do fator A

$$
\begin{cases}\nH_0^A : \mu_1 = \mu_2 = ... = \mu_{n_a} = \mu & f_A = \frac{s_A^2}{s^2} \\
H_1^A : \mu_i \neq \mu &\n\end{cases}
$$

- Testar o efeito principal do fator B

$$
\begin{cases} H_0^B : \mu_1 = \mu_2 = ... = \mu_{n_b} = \mu \\ H_1^B : \mu_j \neq \mu \end{cases}
$$

$$
f_B = \frac{S_B^2}{s^2}
$$

$$
f_{AB} = \frac{s_{AB}^2}{s^2}
$$

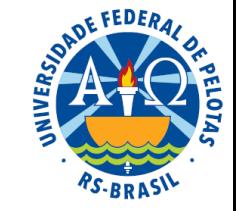

### - Testar o efeito principal do fator A

$$
\begin{cases} H_0^A : \mu_1 = \mu_2 = ... = \mu_{n_a} = \mu \\ H_1^A : \mu_i \neq \mu \end{cases}
$$

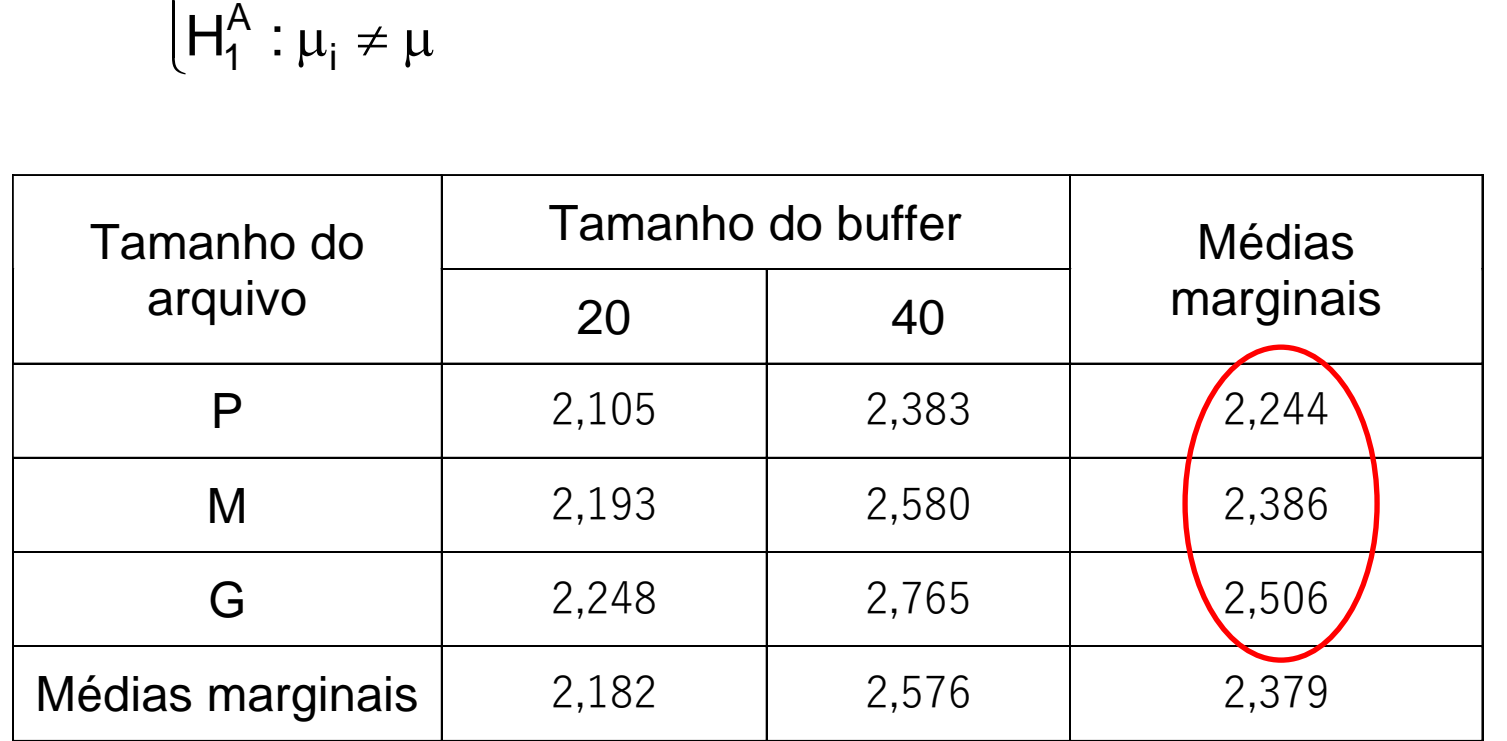

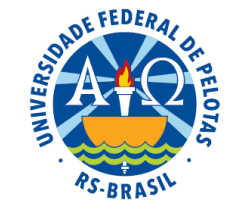

- Testar o efeito principal do fator B

$$
\begin{cases} H_0^B : \mu_1 = \mu_2 = ... = \mu_{n_b} = \mu \\ H_1^B : \mu_j \neq \mu \end{cases}
$$

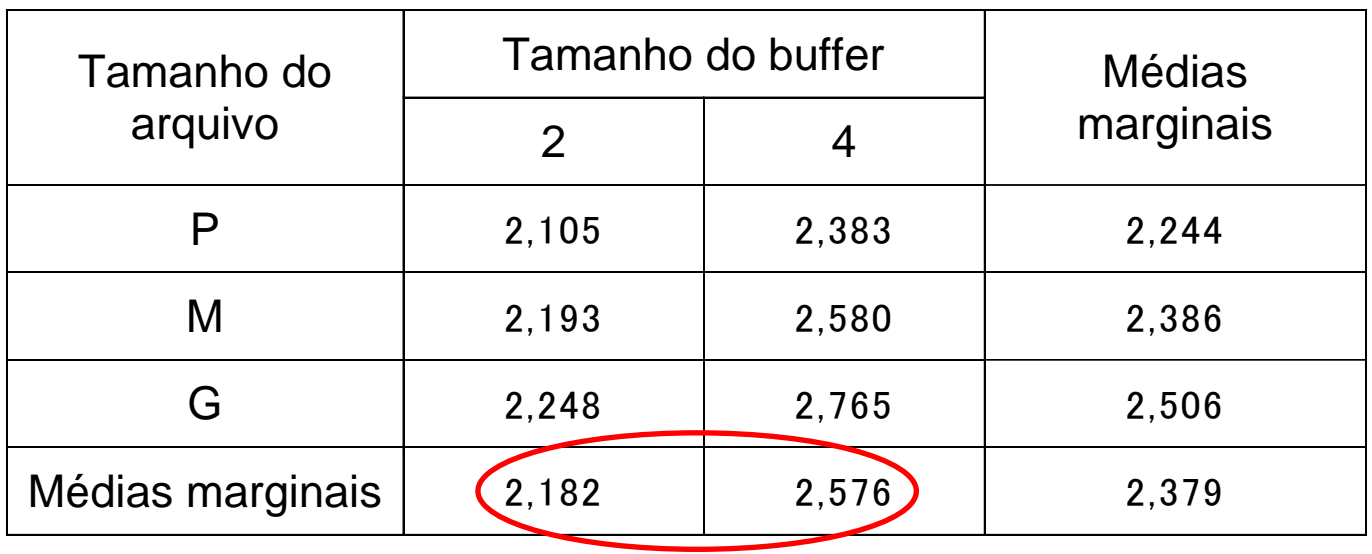

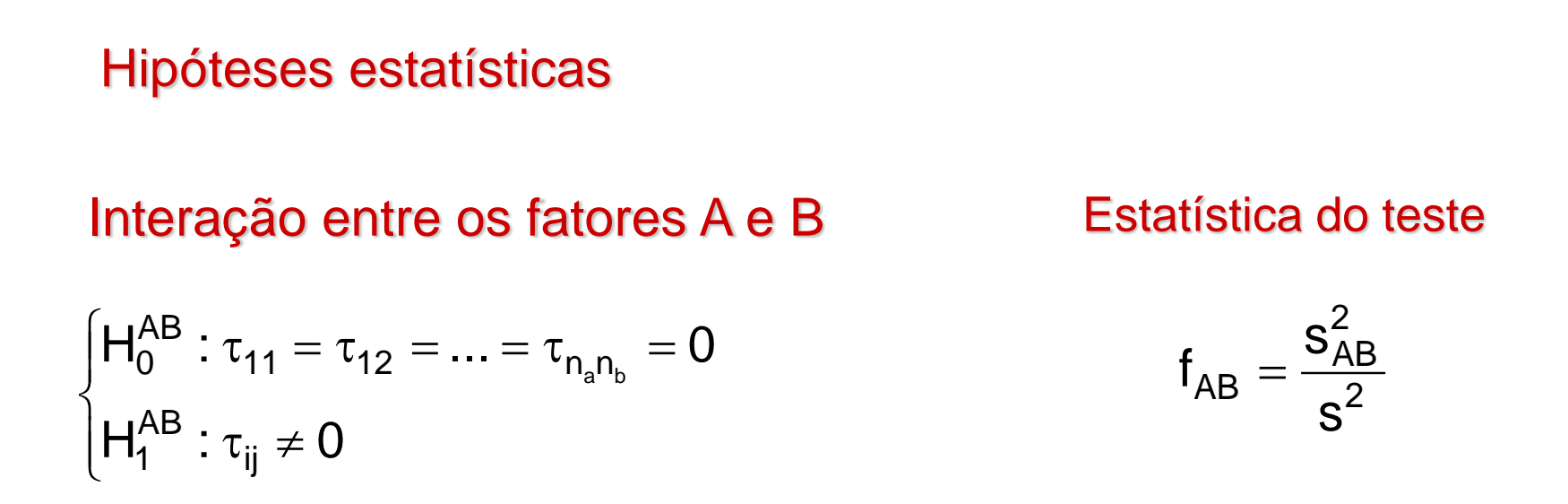

Se a interação é significativa:

- Testar o efeito simples de A dentro de cada nível de B

- Testar o efeito simples de B dentro de cada nível de A

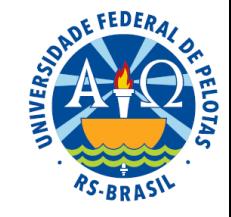

#### Hipóteses estatísticas

Interação entre os fatores A e B

Estatística do teste

$$
\begin{cases} H_0^{AB} : \tau_{11} = \tau_{12} = ... = \tau_{n_a n_b} = 0 \\ H_1^{AB} : \tau_{ij} \neq 0 \end{cases}
$$

$$
f_{AB} = \frac{S_{AB}^2}{s^2}
$$

Se a interação é significativa:

- Testar o efeito simples de A dentro de cada nível de B

$$
\begin{cases} H_0^{A|B_j} : \mu_{1|B_j} = \mu_{2|B_j} = ... = \mu_{n_a|B_j} = 0 \\ H_1^{A|B_j} : \mu_{i|B_j} \neq 0 \end{cases}
$$

- Testar o efeito simples de B dentro de cada nível de A

$$
\begin{cases}\nH_0^{B|A_i} : \mu_{B|A_i} = \mu_{2|A_i} = ... = \mu_{n_b|A_i} = 0 \\
H_1^{B|A_i} : \mu_{j|A_i} \neq 0\n\end{cases}
$$

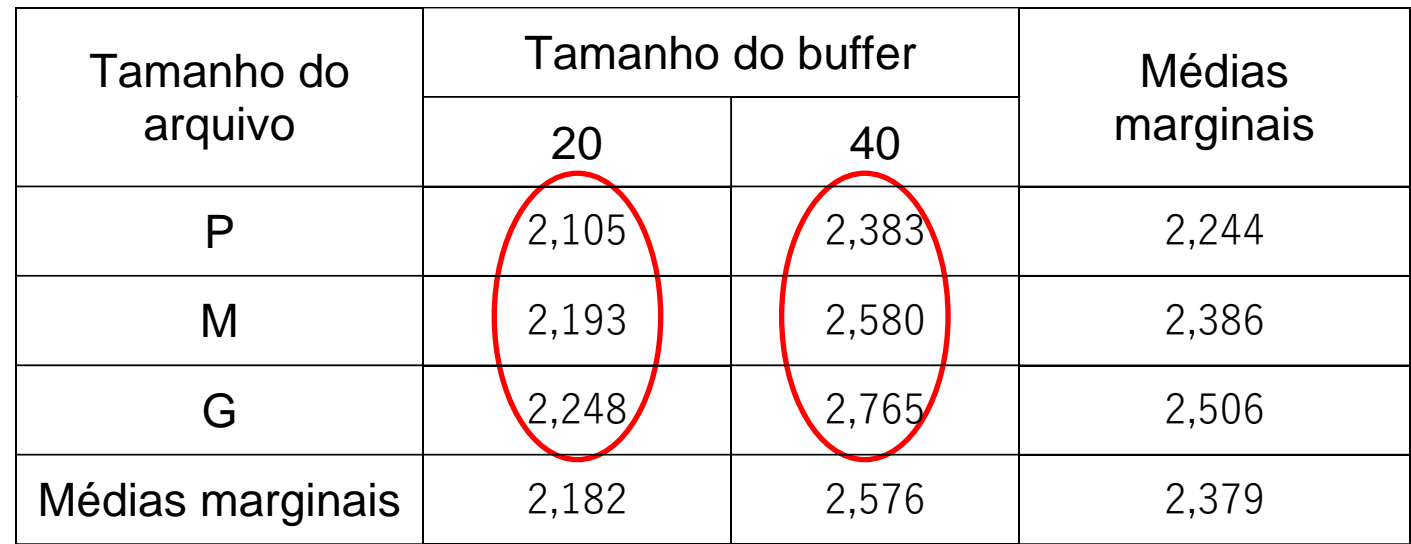

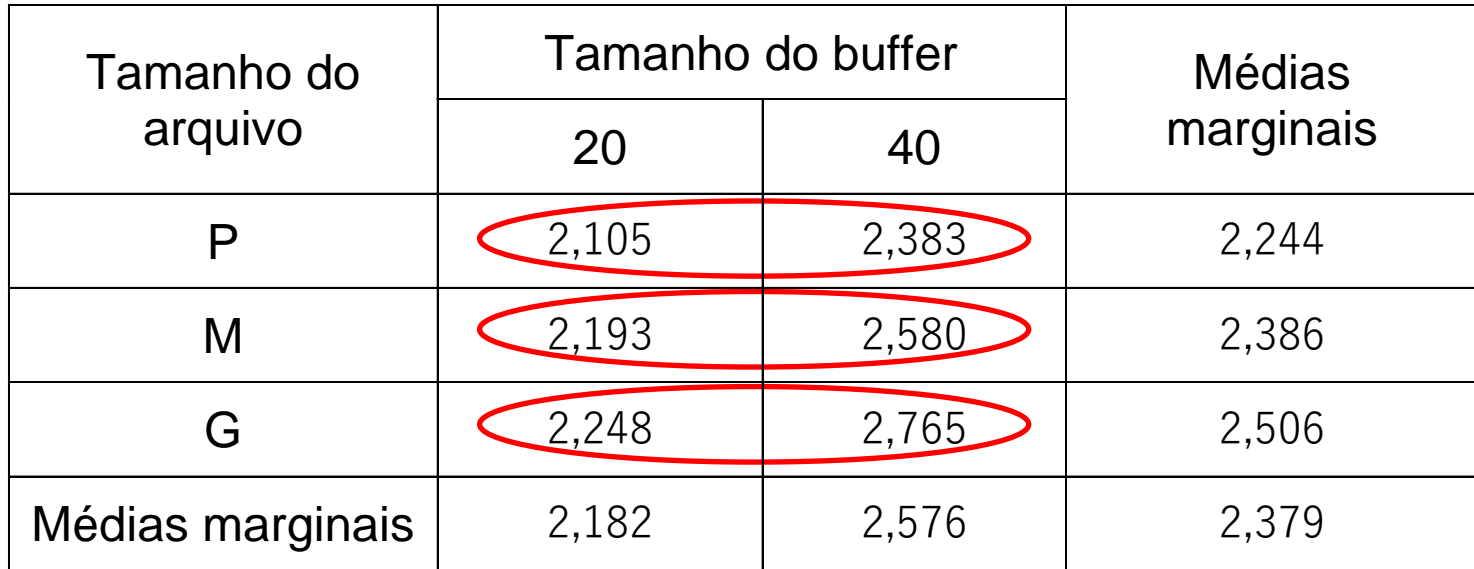

#### No exemplo: Tabela de média observadas

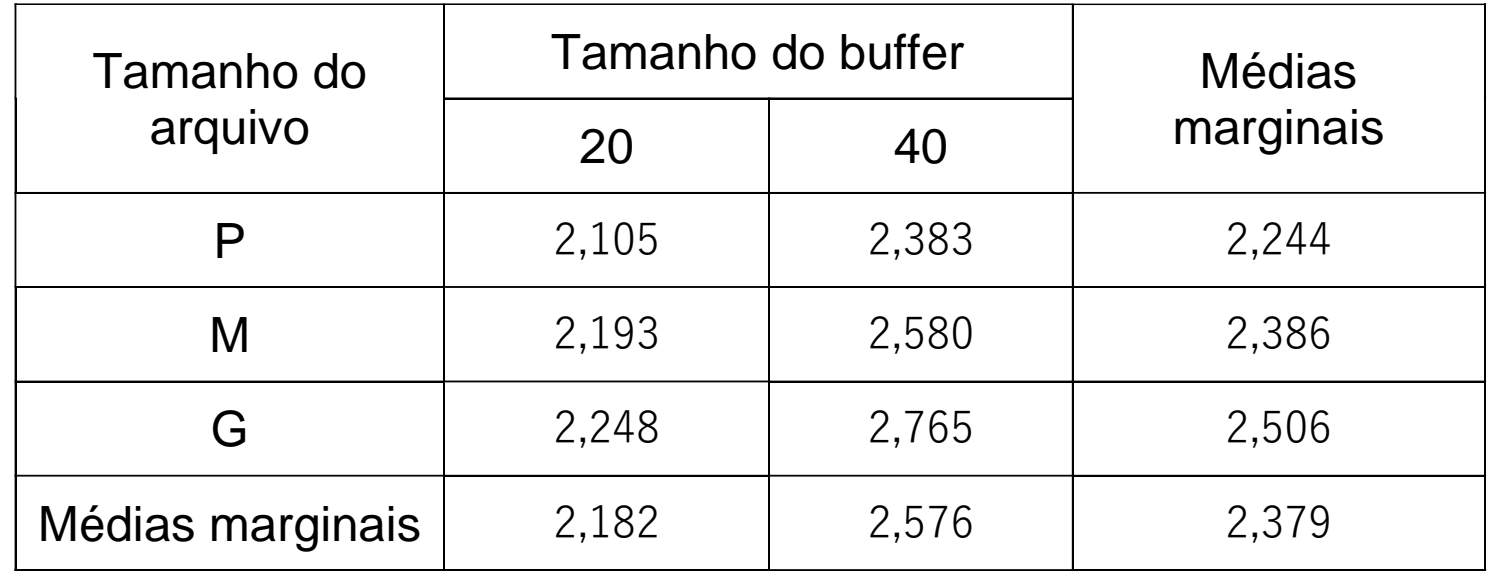

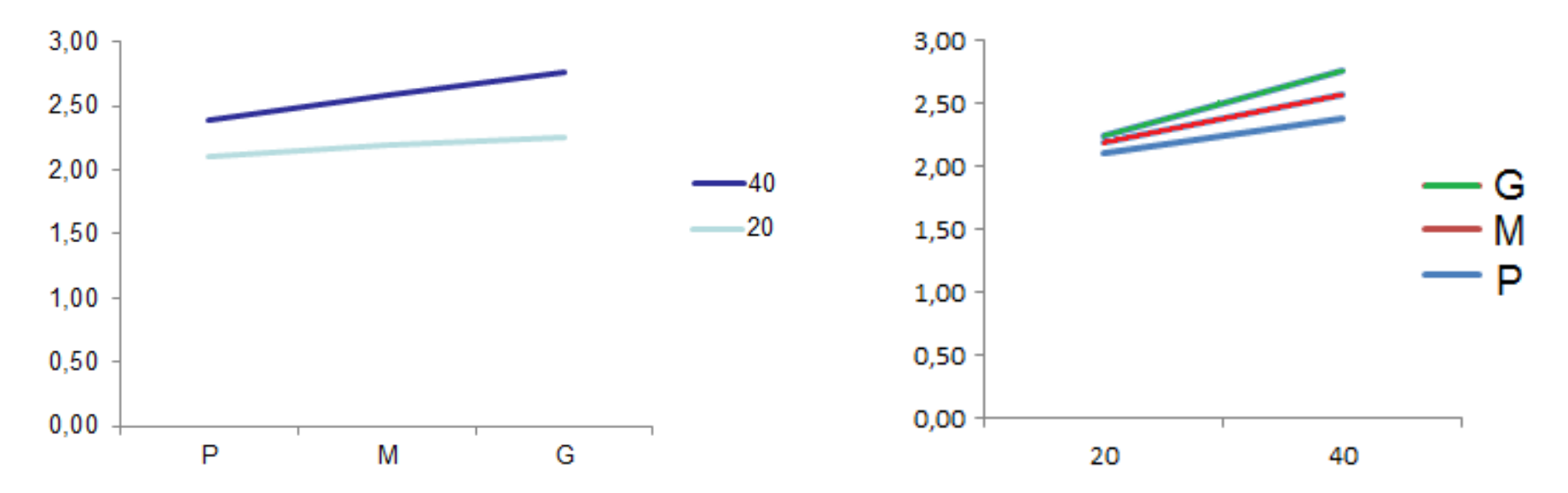

Gráficos de médias: indicam a presença ou não de interação

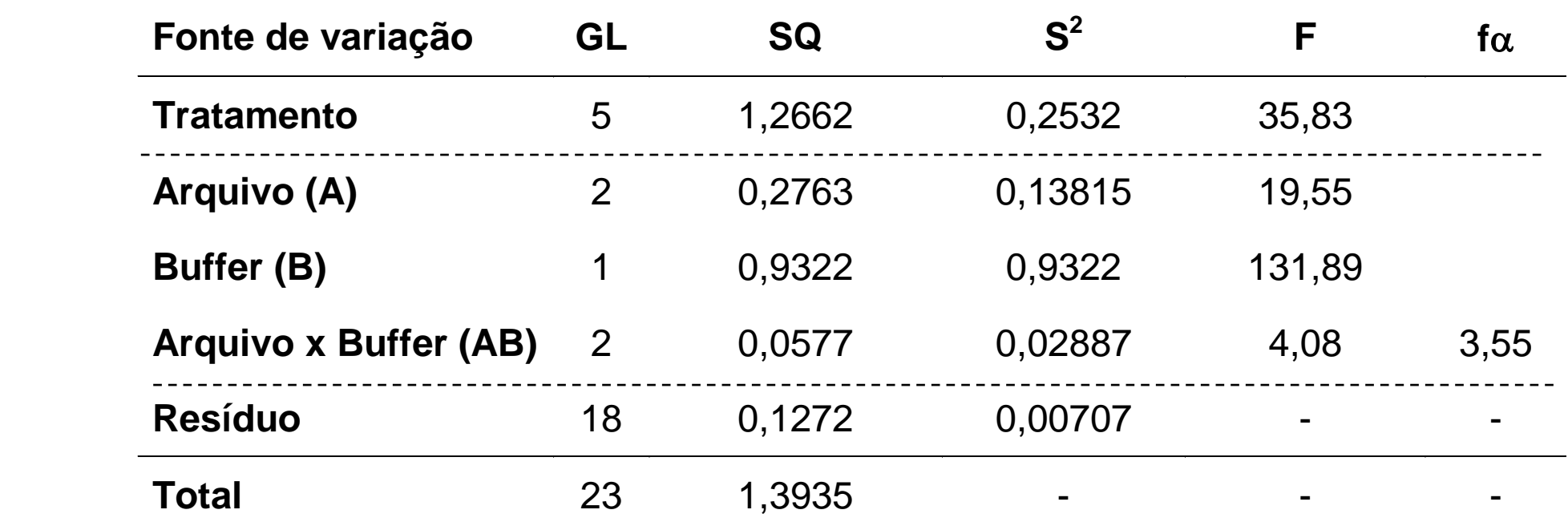

$$
SQ_A = \sum_{i} n_b r (\overline{y}_i - \overline{y})^2 = 2 \times 4 \times (2,244 - 2,379)^2 + 2 \times 4 \times (2,386 - 2,379)^2 + 2 \times 4 \times (2,506 - 2,379)^2 = 0,2763
$$
  
\n
$$
SQ_B = \sum_{j} n_a r (y_j - \overline{y})^2 = 3 \times 4 \times (2,182 - 2,379)^2 + 3 \times 4 \times (2,576 - 2,379)^2 = 0,9322
$$
  
\n
$$
SQ_{AB} = SQ_T - SQ_A - SQ_B = 1,2662 - 0,9322 - 0,2763 = 0,0577
$$

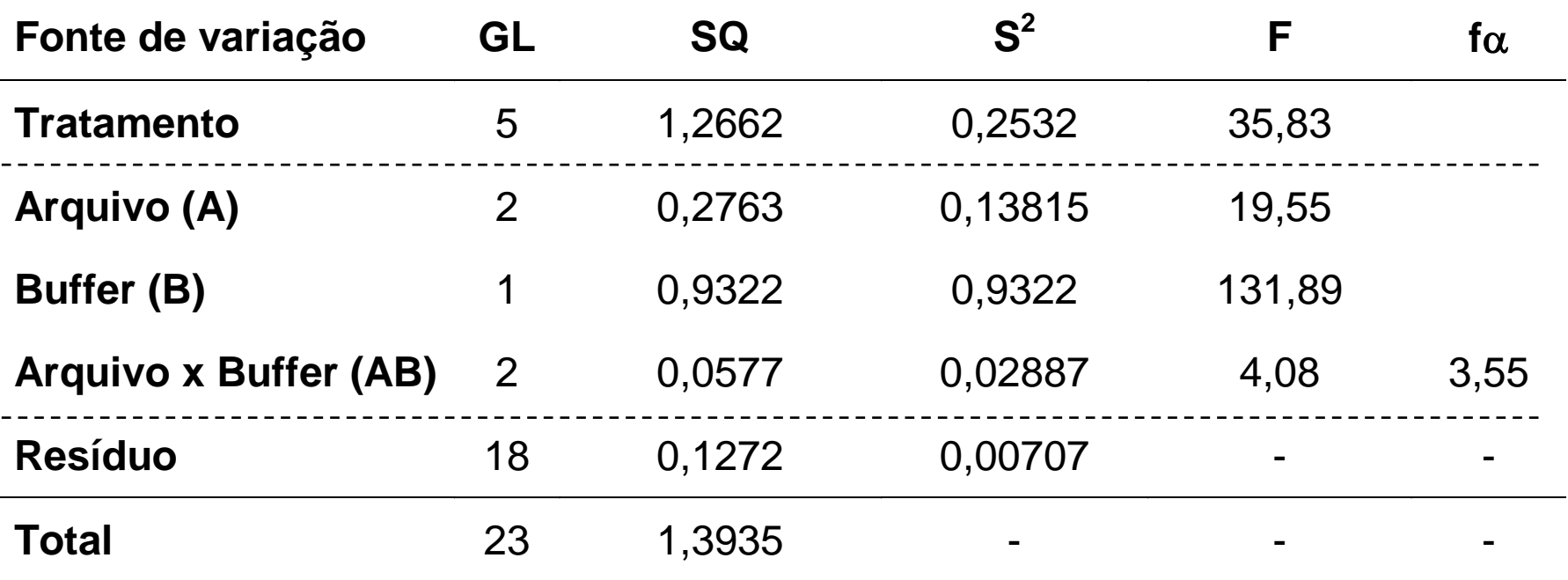

Efeito significativo da interação dos fatores A e B

$$
\begin{cases}\nH_0^{AB} : \tau_{P2} = \tau_{P4} = \tau_{M2} = \tau_{M4} = \tau_{G2} = \tau_{G4} = 0 < \text{Rejeita-se } H_0 \\
H_1^{AB} : \tau_{ij} \neq 0 < \text{else } H_1 \text{ and } H_2 \text{ is the same as } H_1 \text{ and } H_2 \text{ is the same as } H_1 \text{ and } H_2 \text{ is the same
$$

Conclusão: Concluímos ao nível de 5% de significância, que existe interação entre tamanho do arquivo e tamanho do buffer. Isso significa que a mudança nos níveis de tamanho do arquivo irá modificar a forma como os níveis de  $[H_1^{AB}: \tau_{ij} \neq 0$ <br>Conclusão: Concluímos ao nível de 5% de significância, que<br>entre tamanho do arquivo e tamanho do buffer. Isso significa<br>nos níveis de tamanho do arquivo irá modificar a forma como<br>tamanho do buffer afet

#### Hipóteses estatísticas

 $\left( \mathsf{H}_{1}^{\mathsf{AB}}:\tau_{\mathsf{ij}}\neq\right.$  $|H_0^\mathsf{TD}:\tau_{11}=$  $\begin{bmatrix} 0 & 0 \\ 0 & 0 \end{bmatrix}$  $(H_0^{AB}: \tau_{AA} =$  $\tau_{\rm ii} \neq 0$  $\tau_{44} = \tau_{42} = ... = \tau_{6n} = 0$  $H^{\sf{AD}}_4$ :  $\tau_{\scriptscriptstyle \rm II} \neq 0$  $H_0^{AB}$ :  $\tau_{11} = \tau_{12} = ... = \tau_{nR} = 0$ ij <sup>≁</sup> '  $AB \cdot$ 1 11 <sup>-</sup> '12 <sup>-</sup> ··· <sup>-</sup> 'n n <sup>-</sup> ' AB 0  $\cdot$   $\cdot$   $\cdot$ 11  $\cdot$ 12  $\cdot \cdot \cdot \cdot$   $\cdot$ <sub>n<sub>a</sub>n<sub>b</sub>  $\cdot$ </sub> Interação entre os fatores A e B 2 2 AB  $AB = \frac{1}{s^2}$  $S_{AB}^2$  $f_{AB} = \frac{9AB}{2}$ Estatística do teste

Se a interação é significativa:

- Testar o efeito simples de A dentro de cada nível de B

- Testar o efeito simples de B dentro de cada nível de A

Se a interação é significativa:

 - Testar o efeito simples de A (tamanho do Arquivo) dentro de cada nível de B (Tamanho do Buffer)

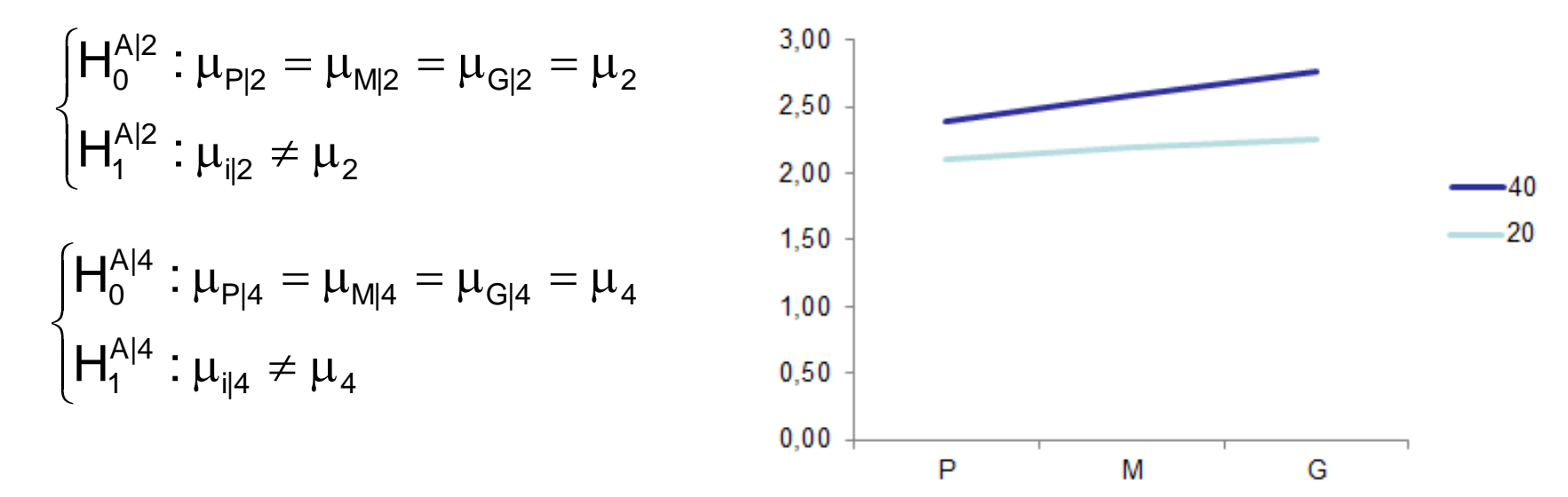

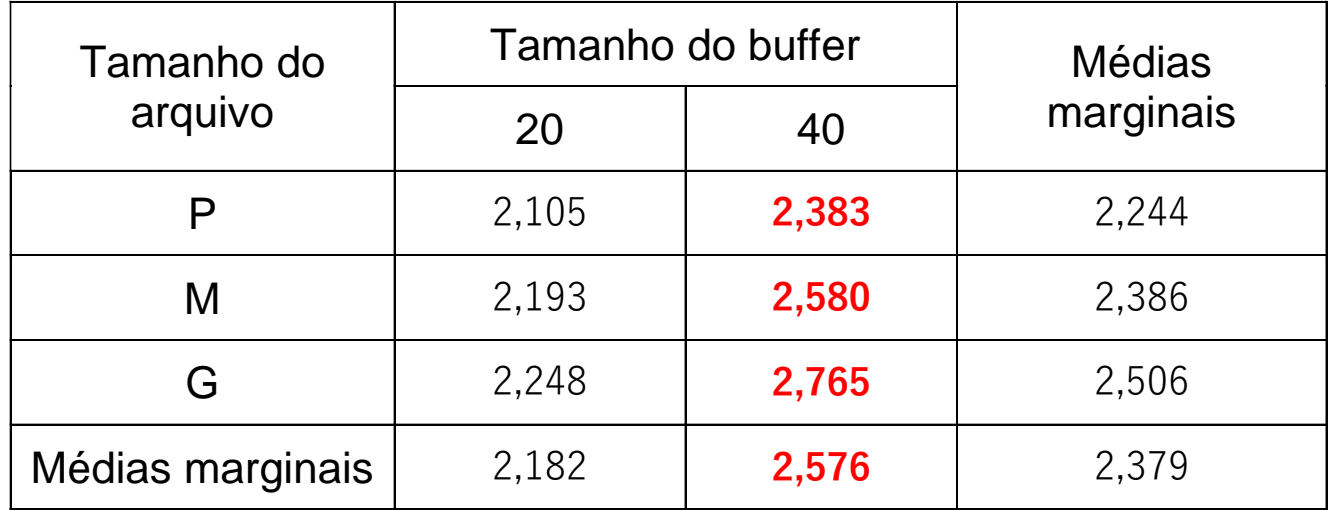

Se a interação é significativa:

 - Testar o efeito simples de B (tamanho do Buffer) dentro de cada nível de A (Tamanho do Arquivo)

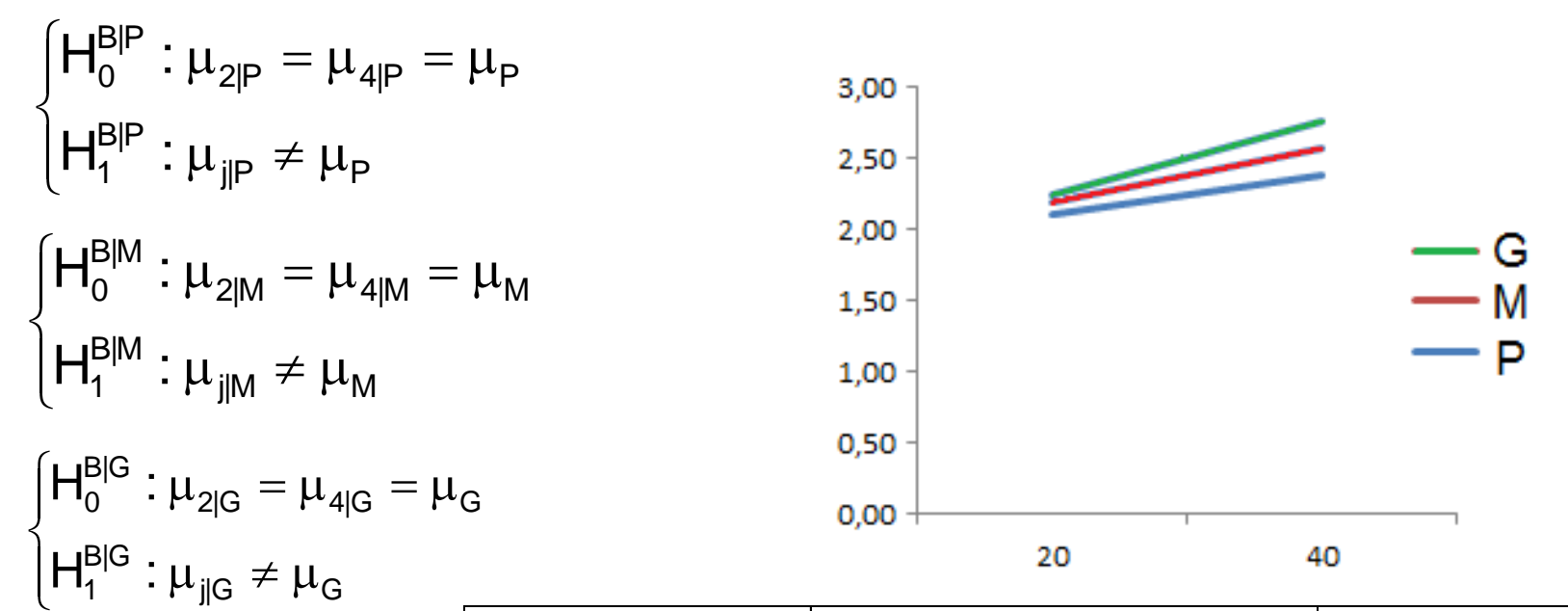

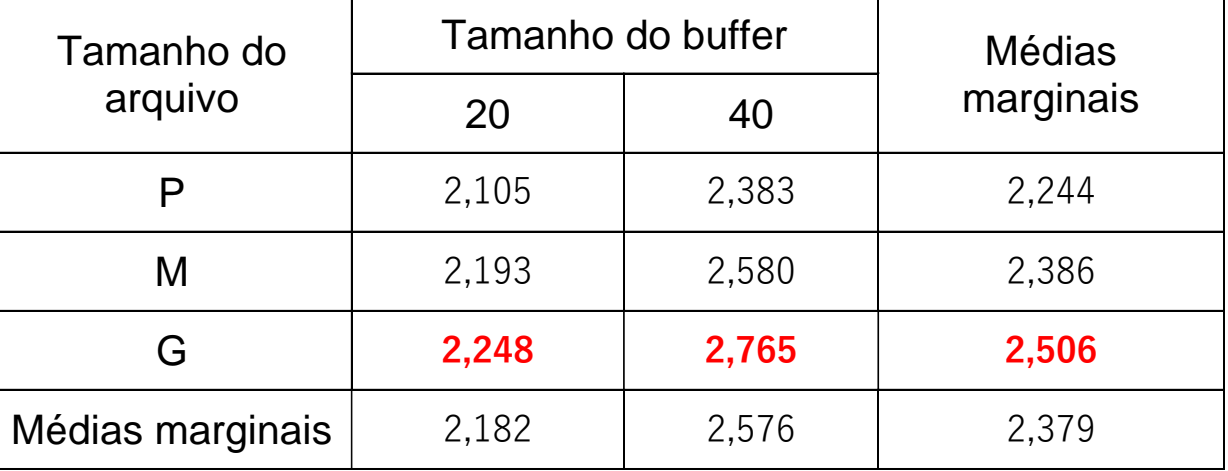

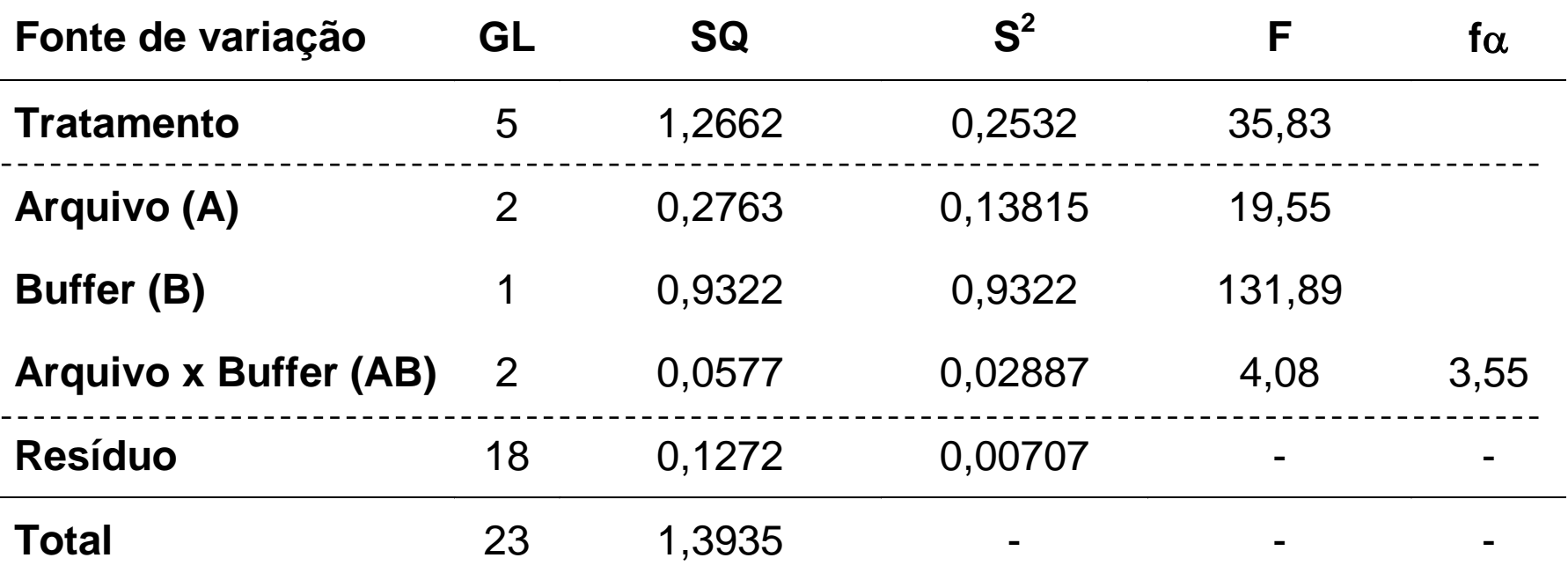

Efeito significativo da interação dos fatores A e B

$$
\begin{cases}\nH_0^{AB} : \tau_{P2} = \tau_{P4} = \tau_{M2} = \tau_{M4} = \tau_{G2} = \tau_{G4} = 0 & \leftarrow \text{Rejeita-se } H_0 \\
H_1^{AB} : \tau_{ij} \neq 0 & \text{otherwise.}\n\end{cases}
$$

Conclusão: Concluímos ao nível de 5% de significância, que existe interação entre tamanho do arquivo e tamanho do buffer. Isso significa que a mudança nos níveis de tamanho do arquivo irá modificar a forma como os níveis de  $[H_1^{AB}: \tau_{ij} \neq 0$ <br>Conclusão: Concluímos ao nível de 5% de significância, que<br>entre tamanho do arquivo e tamanho do buffer. Isso significa<br>nos níveis de tamanho do arquivo irá modificar a forma como<br>tamanho do buffer afet

### No exemplo: Tabela de médias

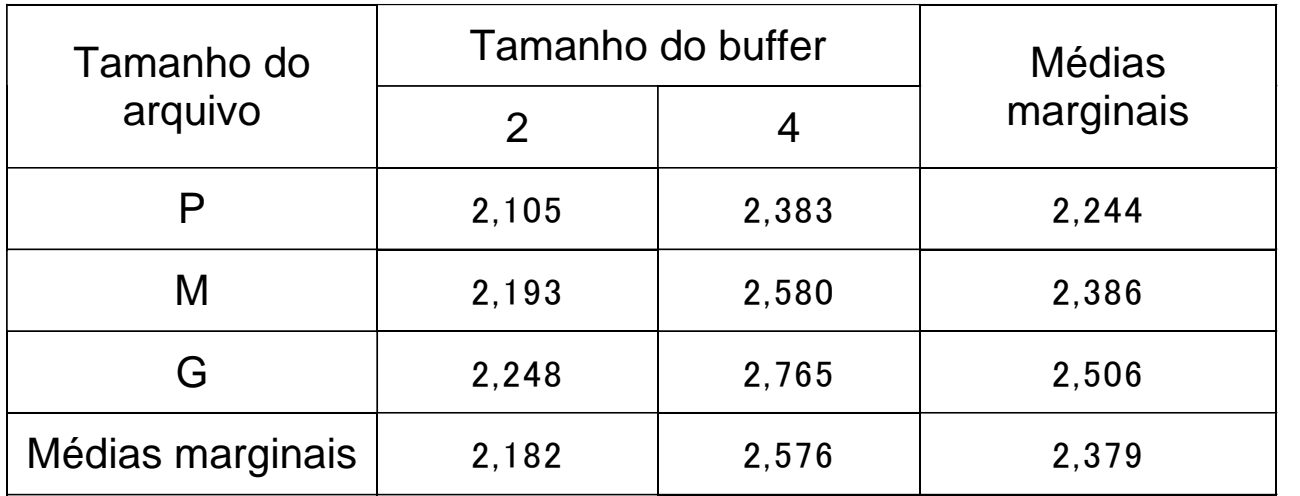

$$
\hat{\tau}_{i} = \overline{y}_{i} - \overline{y}
$$
\n
$$
\hat{\tau}_{j} = \overline{y}_{j} - \overline{y}
$$
\n
$$
\hat{\tau}_{ij} = \overline{y}_{ij} - \overline{y}_{i} - \overline{y}_{j} + \overline{y}
$$

#### Tabela de efeitos

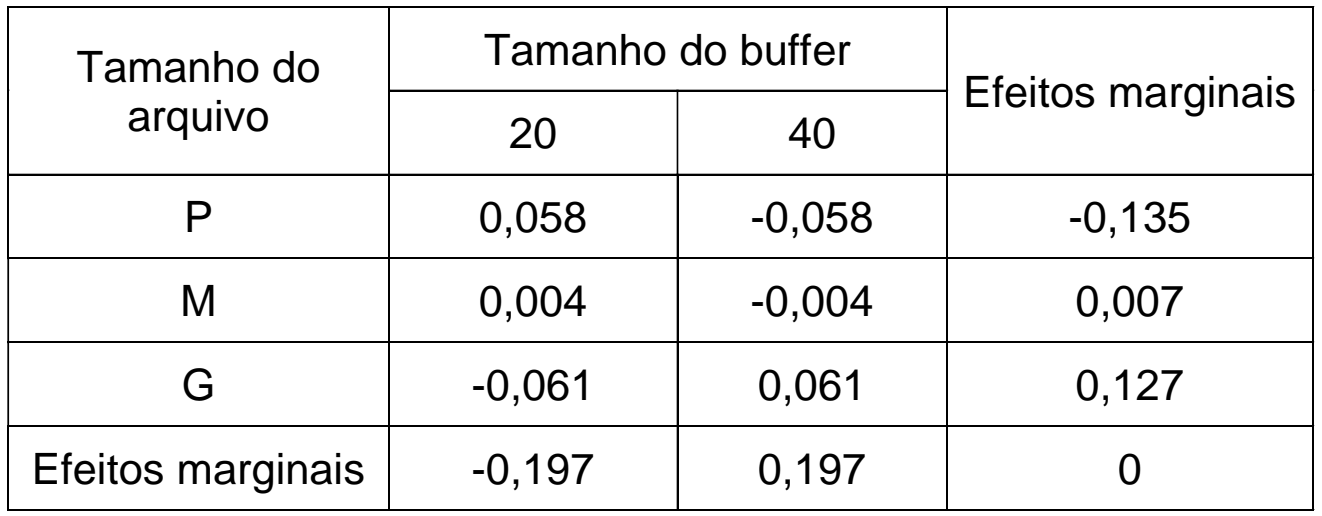

#### Tabela de médias

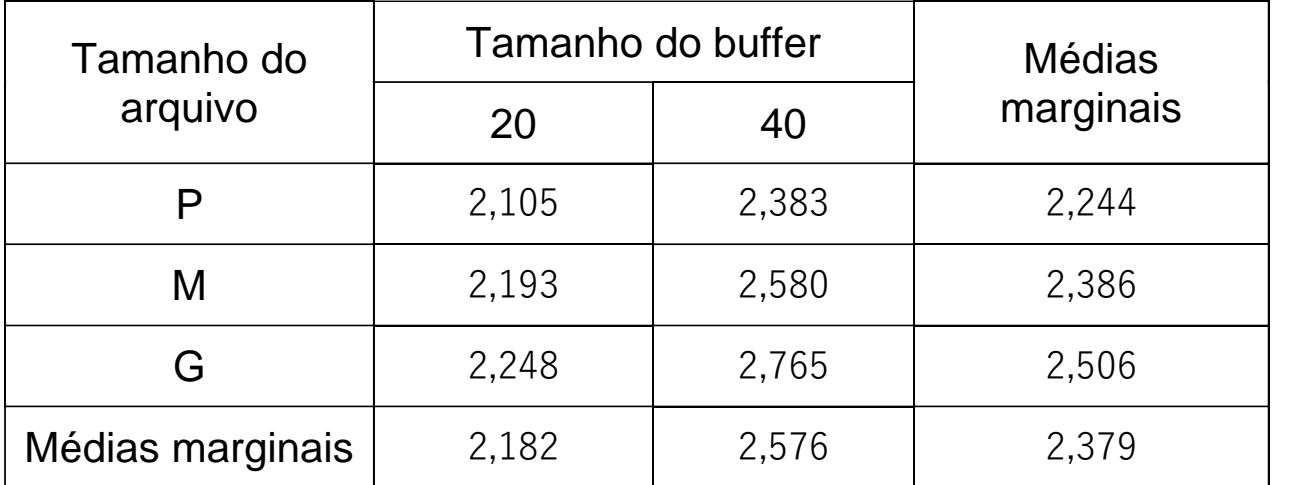

$$
\begin{cases}\nH_0^A : \mu_P = \mu_M = \mu_G = \mu \\
H_1^A : \mu_i \neq \mu\n\end{cases}
$$
\n
$$
\begin{cases}\nH_0^B : \mu_2 = \mu_4 = \mu \\
H_1^B : \mu_j \neq \mu\n\end{cases}
$$

#### Tabela de efeitos

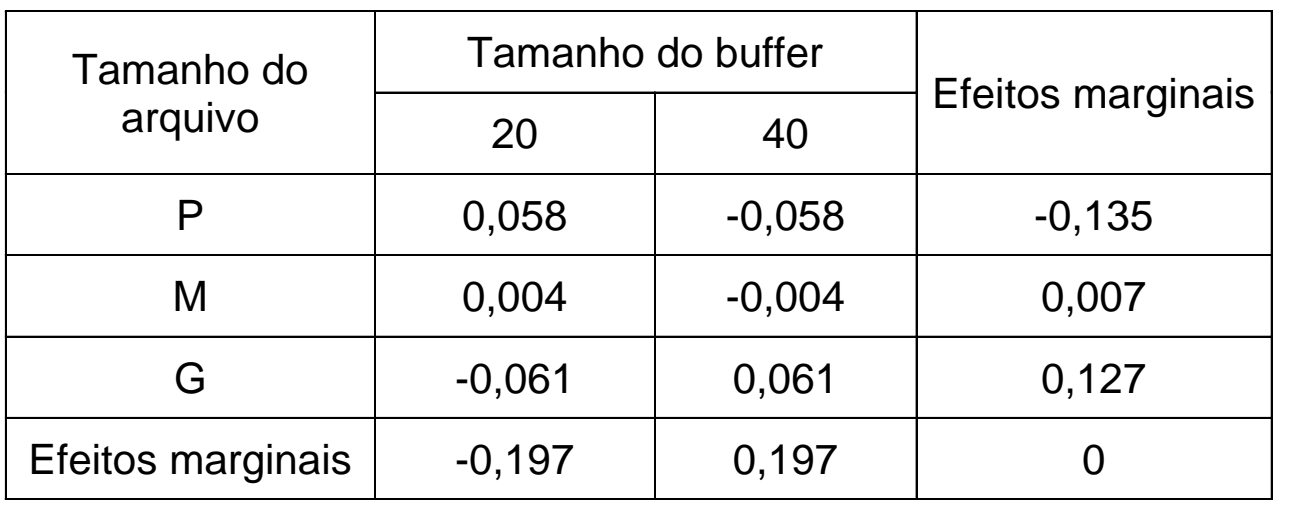

$$
\begin{cases}\nH_0^A : \tau_P = \tau_M = \tau_G = 0 \\
H_1^A : \tau_i \neq 0\n\end{cases}
$$
\n
$$
\begin{cases}\nH_0^B : \tau_2 = \tau_4 = 0 \\
H_1^B : \tau_j \neq 0\n\end{cases}
$$

$$
\begin{cases} H_0^{AB} : \tau_{P2} = \tau_{P4} = \tau_{M2} = \tau_{M4} = \tau_{G2} = \tau_{G4} = 0 \\ H_1^{AB} : \tau_{ij} \neq 0 \text{ (pelo menos uma combinação tem efeito difere de 0)} \end{cases}
$$

#### No exemplo: Tabela de efeitos

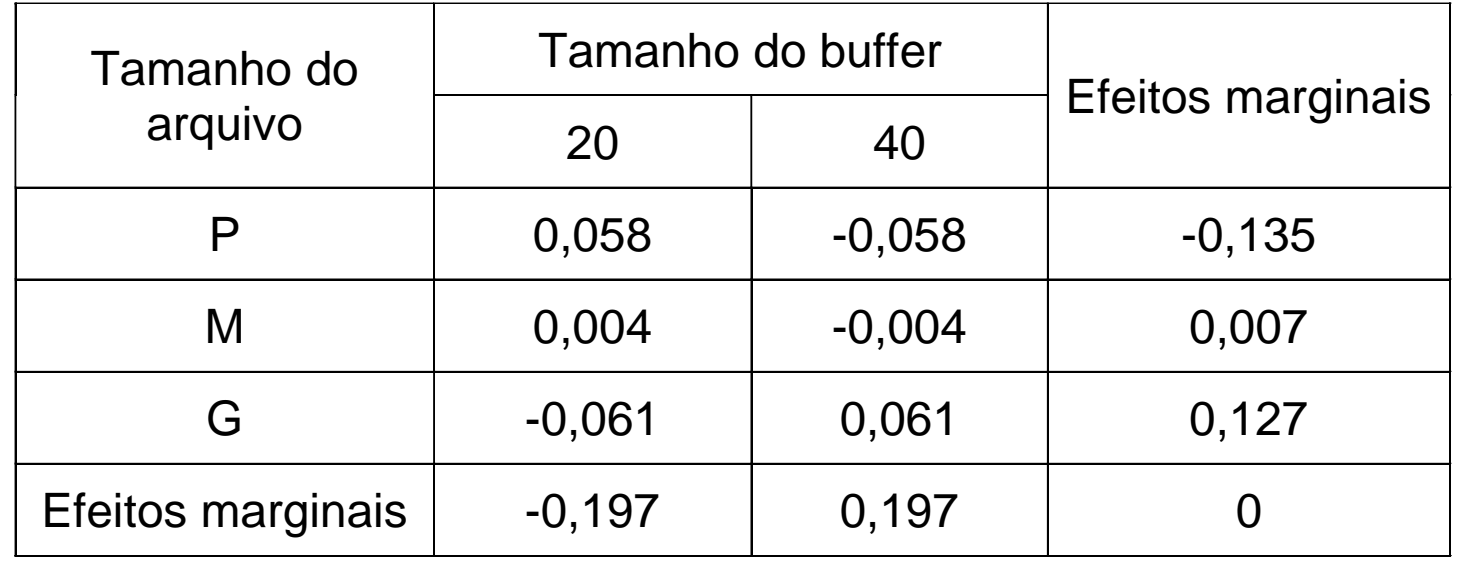

 $\boldsymbol{\hat{\tau}}$  $\mathbf{r}_{\mathsf{i}} = \mathbf{y}_{\mathsf{i}} - \mathbf{y}_{\mathsf{j}}$ i  $\boldsymbol{\hat{\tau}}$ j  $=$  y  $_{\rm j}$   $-$  y  $\mathbf{\hat{\tau}}_\mathsf{ij} = \overline{\mathsf{y}}_\mathsf{ij} - \overline{\mathsf{y}}_\mathsf{i} - \overline{\mathsf{y}}_\mathsf{j} + \overline{\mathsf{y}}_\mathsf{j}$ 

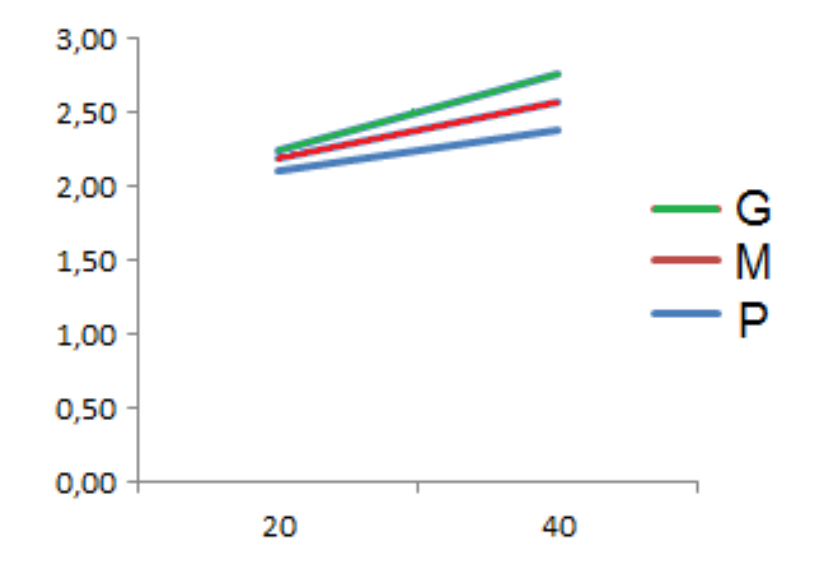

Quando o efeito simples de um fator não varia entre os níveis do outro fator, a interação A x B é nula ou inexistente.

Abaixo são apresentadas quatro situações distintas referentes à magnitude da interação A x B:

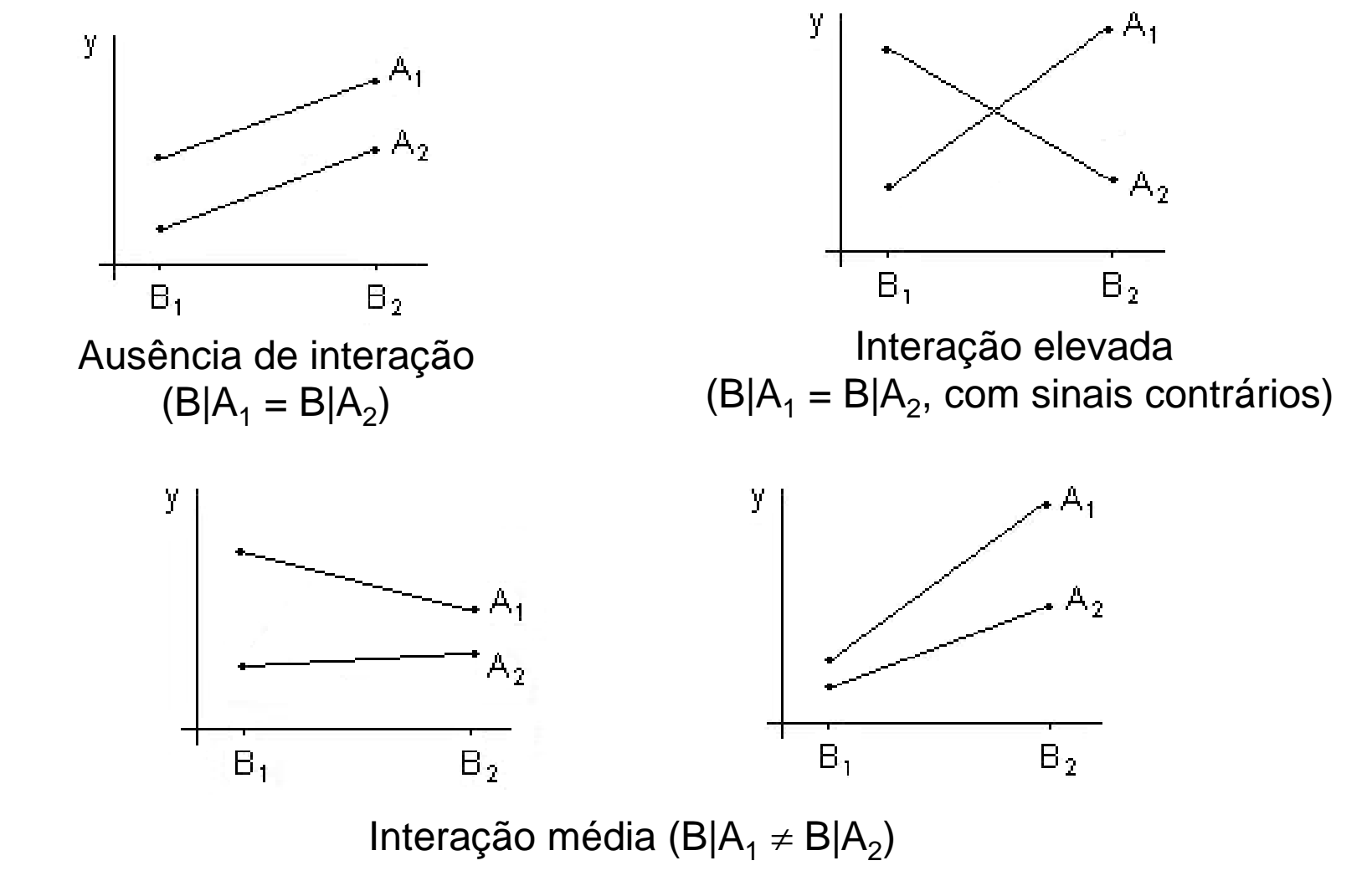

# **Bibliografia consultada**

SILVA, J.G.C. da **Estatística experimental: análise estatística de experimentos.** Pelotas, RS: Instituto de Física e Matemática, Universidade Federal de Pelotas, 2000. 318p.

### **Sistema Galileu de Educação Estatística**. Disponível em: [http://www.galileu.esalq.usp.br](http://www.galileu.esalq.usp.br/)

VIEIRA, S. **Estatística Experimental**. 2 ed. São Paulo: Atlas, 1999. 185p.